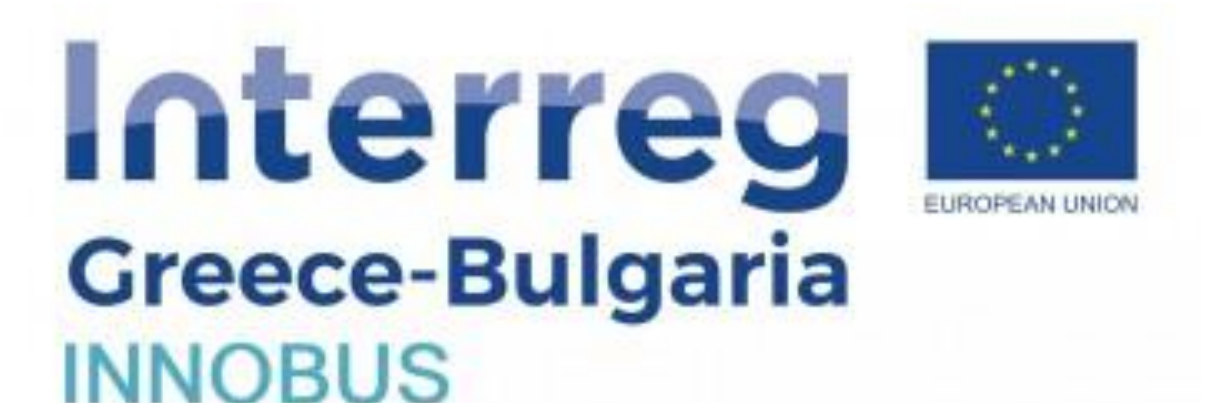

European Regional Development Fund

# **ΔΡΑΣΗ 4.2.3 «PLATFORM FOR SMEs»** Responsible Beneficiary: THESSALONIKI HISTORICAL CENTER PROFESSIONALS ASSOCIATION Εγχειρίδιο χρήσης Πλατφόρμας innobus.gr In the framework of the project "Greek Bulgarian Business Partnership by Assistance, Services, Solutions to Promote Open Regions Team" with the acronym "GR BG BUSINESS PASSPORT" INTERREG V-A COOPERATION PROGRAMME GREECE – BULGARIA 2014 – 2020 The Project "INNOBUS" is co-funded by the European Regional Development Fund (ERDF) and by national funds of the countries participating in the Cooperation Programme Interreg V-A "Greece-Bulgaria 2014-2020"

The contents of this <manual> are sole responsibility of <SEPIK> and can in no way be taken to reflect the views of the European Union, the participating countries, the Managing Authority and the Joint Secretariat

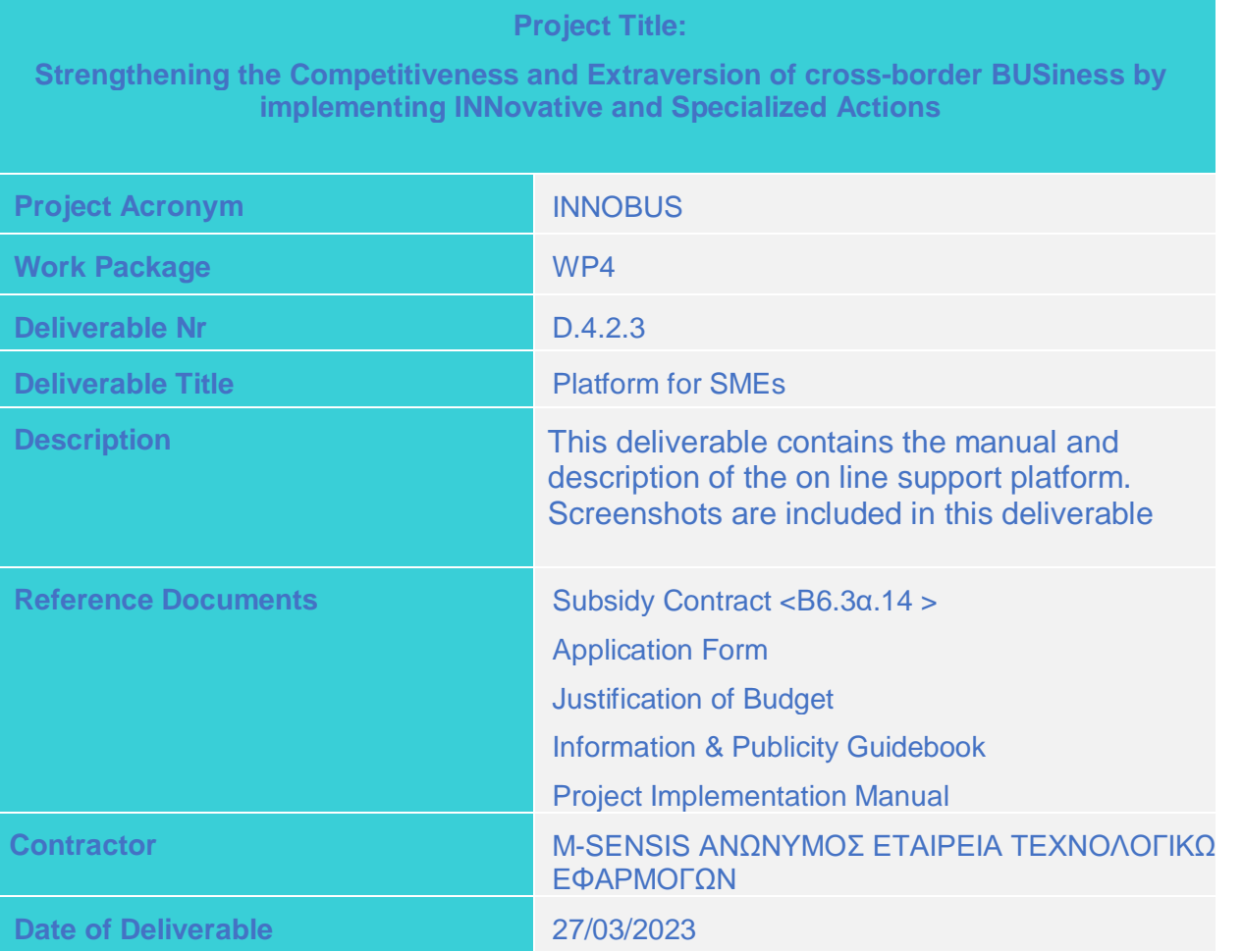

## Περιεχόμενα

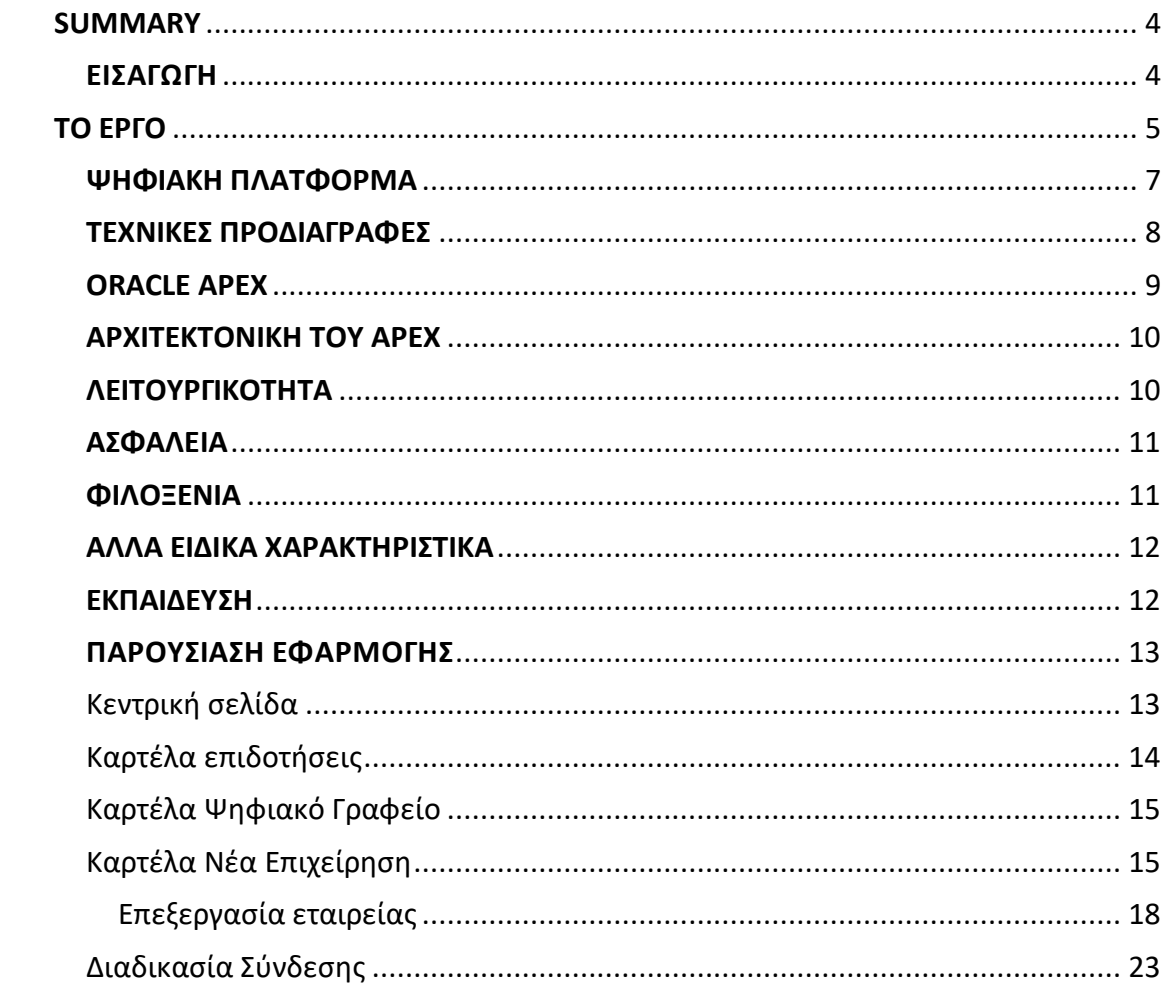

#### <span id="page-3-0"></span>**SUMMARY**

The main aim of the platform will be to be used by its existing and potential entrepreneurs, Thessaloniki members of SEPIK and the Chamber of Thessaloniki. It will be a useful guidance tool for unemployed, potential entrepreneurs, selfemployed people and existing businesses to support.

#### <span id="page-3-1"></span>ΕΙΣΑΓΩΓΗ

Η Ελλάδα και η Βουλγαρία, δύο γειτονικές χώρες με πλούσιο παρελθόν, από το τέλος της δεκαετίας του 1990 έχουν μπει σε μια εποχή στενότερης συνεργασίας, χάρη στο Πρόγραμμα INTERREG "Ελλάδα-Βουλγαρία".

Η βασική ιδέα πίσω από το "INTERREG" είναι ότι οι χώρες αντιμετωπίζουν διάφορα θέματα τα οποία μπορούν να επιλυθούν καλύτερα αν εργαστούν μαζί με τους γείτονες τους παρά αν παραμείνει ο καθένας περιορισμένος στα σύνορα του. Γι' αυτόν τον λόγο, το Πρόγραμμά προωθεί δραστηριότητες που φέρνουν τους λαούς μας πιο κοντά.

Η επιλέξιμη περιοχή διασυνοριακής συνεργασίας Ελλάδας - Βουλγαρίας για την προγραμματική περίοδο 2014-2020 είναι πανομοιότυπη με το ισχύον πρόγραμμα Ευρωπαϊκής Εδαφικής Συνεργασίας. Εκτείνεται σε 40.202 km2 και έχει συνολικό πληθυσμό 2.7 εκατομμυρίων κατοίκων. Καλύπτει τέσσερις εδαφικές μονάδες σε επίπεδο NUTS II (Περιφέρειες) και 11 εδαφικές μονάδες σε επίπεδο NUTS III (Περιφέρειες). Η επιλέξιμη περιοχή εκτείνεται κατά μήκος των ελληνοβουλγαρικών συνόρων και γειτνιάζει με την Τουρκία (ανατολικά) και την ΠΓΔΜ (δυτικά), δύο χώρες που επιθυμούν να έχουν πρόσβαση στην ΕΕ. Είναι μέρος της πλέον νοτιοανατολικής μη νησιωτικής περιοχής της ΕΕ και βρίσκεται ανάμεσα σε τρεις θάλασσες: τη Μαύρη Θάλασσα, τη Μεσόγειο Θάλασσα και την Ιόνιο-Αδριατική Θάλασσα. Τέλος, βρίσκεται στο σταυροδρόμι των στρατηγικών αγωγών ορυκτών καυσίμων που τροφοδοτούν την αγορά της ΕΕ και τους άξονες διευρωπαϊκών δικτύων μεταφορών (ΔΕΔ).

Η επιλέξιμη περιοχή του προγράμματος «Ελλάδα - Βουλγαρία 2014-2020» καλύπτει τις ακόλουθες περιοχές:

BG413 - Μπλαγκόεβγκραντ (Blagoevgrad) BG422 - Χάσκοβο (Haskovo) BG424 - Σμόλιαν (Smolyan) BG425 - Κάρντζαλη (Kardzhali) EL111 - Έβρος EL112 - Ξάνθη EL113 - Ροδόπη

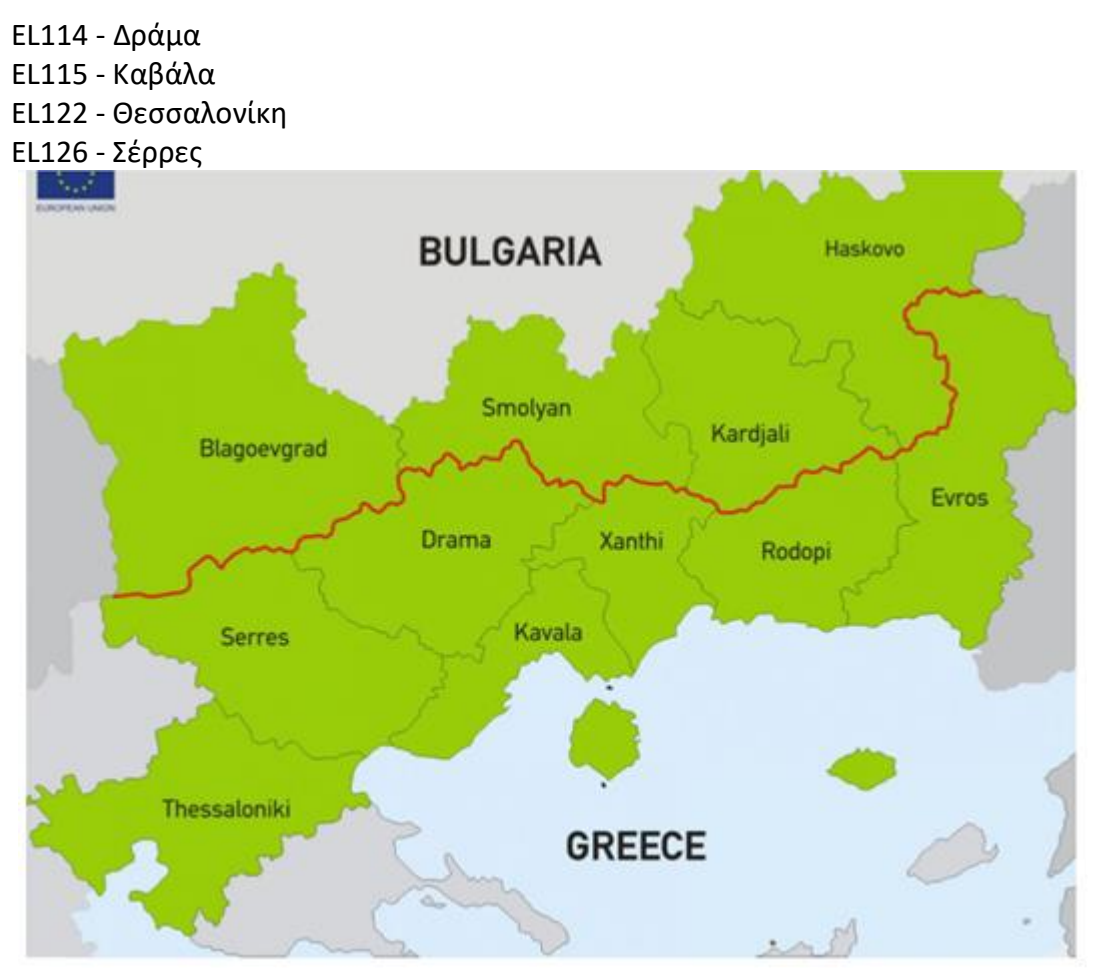

Εικόνα 1 - Η επιλέξιμη περιοχή του Προγράμματος "Ελλάδα - Βουλγαρία 2014-2020"

Η συνοικιστική δομή της περιοχής χαρακτηρίζεται από την παρουσία 10 μεσαίων και μεγάλων πόλεων (> 50.000 κατοίκους) που συγκεντρώνουν 38,2% του συνολικού πληθυσμού και 25 μικρές πόλεις (10.000-50.000 κάτοικοι).

## <span id="page-4-0"></span>ΤΟ ΕΡΓΟ

Παρά τα σχετικά μικρά κονδύλια που διατίθενται, υπάρχει μακρά ιστορία συνεργασίας στην επιλέξιμη περιοχή, η οποία άρχισε με την κοινοτική πρωτοβουλία INTERREG I (1989-1993).Το επιχειρηματικό περιβάλλον στη διασυνοριακή περιοχή παρουσιάζει αδυναμίες στην παροχή χρηματοοικονομικών εργαλείων στις ΜΜΕ, είτε στο στάδιο της

εγκατάστασης ή σε επίπεδο υφιστάμενων που απαιτούν κεφάλαιο κίνησης (κεφάλαια). Οι συνεχείς αλλαγές και η μεταβλητότητα της επιχειρηματικότητας σε συνδυασμό με την εισαγωγή των νέων τεχνολογιών, κανονισμών και διαδικασιών σχετικά με την ανάπτυξη, την παραγωγή, την εμπορία και τη διαθεσιμότητα των προϊόντων, απαιτεί εξειδικευμένη και στοχευμένη υποστήριξη.

Το προτεινόμενο έργο θα παρέχει υποστήριξη σε συνδυασμό με συμβουλευτικές υπηρεσίες σε μια σειρά θεματικών – τομέων (όπως για παράδειγμα τη σήμανση προϊόντων και πιστοποίηση αυτών, θέματα εξαγωγικού προσανατολισμού, νομικό πλαίσιο, ειδικές λογιστικές απαιτήσεις, ανάλυση αγοράς, σύγχρονη οργάνωση, μέθοδοι διαχείρισης και λειτουργίας για ΜΜΕ, κ.λπ.). Είναι γεγονός ότι το επιχειρηματικό περιβάλλον απαιτεί και βασίζεται σε μεγάλο βαθμό στην ανάπτυξη δικτύων. Αυτά τα δίκτυα είναι βασικοί πυλώνες στην ανάπτυξη και προώθηση της επιχειρηματικότητας. Για τους παραπάνω λόγους, η έγκαιρη και άμεση ενημέρωση μπορεί να αποδειχθεί πολύτιμη στην εύρεση έμπιστων συνεργατών – συνεργατών και τα επιχειρηματικά δίκτυα θα μπορούσαν να παρέχουν αυτή την αμεσότητα πληροφόρησης και να υποστηρίξουν συνεργασίες. Το προτεινόμενο έργο θα προχωρήσει στη δημιουργία διασυνοριακών δικτύων μεταξύ ΜΜΕ, με στόχο επίσης την ενσωμάτωσή τους σε μεγαλύτερα υφιστάμενα δίκτυα σε ευρωπαϊκό και διεθνές επίπεδο. Ένας επιπλέον λόγος για την ανάπτυξη διασυνοριακών δικτύων μέσω διαδικτυακών εφαρμογών είναι η πρόσφατη προσπάθεια παροχής άμεσης χρηματοοικονομικής στήριξης σε ΜΜΕ στη διασυνοριακή περιοχή μέσω του προγράμματος Ελλάδας-Βουλγαρίας 2014-2020. Στη διασυνοριακή περιοχή, υπάρχει ένα ισχυρό και μεγάλο ανθρώπινο δυναμικό που αναζητά δημιουργικές λύσεις, για την εισαγωγή καινοτομιών και την υποστήριξη της τοπικής οικονομίας και επιχειρηματικότητας, καθώς έχει υψηλή συγκέντρωση ακαδημαϊκών και ερευνητικών ιδρυμάτων με μεγάλη τεχνογνωσία σε εφαρμοσμένους τομείς της οικονομίας.

Υπάρχουν τομείς οικονομικής δραστηριότητας που μπορούν να ωφεληθούν σε μεγάλο βαθμό από τις σύγχρονες τεχνολογίες και πρακτικές. Είναι ανάγκη οι επιχειρήσεις να έχουν πρόσβαση στην έρευνα και την καινοτομία ώστε να μπορούν να βελτιώσουν την αξία των παραγόμενων προϊόντων τους.

Το προτεινόμενο έργο προβλέπει την ίδρυση και λειτουργία μιας Δομής Δημιουργικής Επιχειρηματικότητας στην οποία οι συμμετέχοντες θα ακολουθήσουν συγκεκριμένο και στοχευμένο τρόπο αντιμετώπισης του προβλήματος που θέλουν να επιλύσουν.

Με βασικά κριτήρια πρωτίστως τις ανθρώπινες ανάγκες, την τεχνολογικά εφικτή υλοποίηση και την επιχειρηματική βιωσιμότητα, οι επιχειρήσεις θα ανακαλύψουν τις βασικές ανάγκες και χαρακτηριστικά που πρέπει να έχει το προϊόν ή η υπηρεσία τους για να είναι ανταγωνιστικές και ποιοτικές.

Η Δομή Δημιουργικής Επιχειρηματικότητας θα είναι το διασυνοριακό σημείο αναφοράς για την καινοτομία, την έρευνα και την υποστήριξη σχετικά με την ανάπτυξη ιδεών και Προϊόντων. Μια από τις σημαντικότερες προκλήσεις στο σύγχρονο επιχειρηματικό Περιβάλλον είναι η μείωση του λειτουργικού κόστους χωρίς να επηρεάζεται η ποιότητα του παραγόμενου προϊόντος – υπηρεσίας. Το προτεινόμενο έργο θα εφαρμόζει τεχνολογίες και διαδικασίες μείωσης κόστους, σε πιλοτική βάση, οι οποίες θα εφαρμοστούν σε συγκεκριμένο αριθμό εταιρειών που θα επιλεγούν από τους τελικούς δικαιούχους.

Το θέμα της σύνδεσης μεταξύ του επιχειρηματικού κόσμου και της αγοράς αποτελεί ένα μείζον ζήτημα που χρήζει λύσης. Τα βασικά ζητήματα που εμποδίζουν την εύρεση χρυσής τομής μεταξύ των επιχειρήσεων και της αγοράς δεν είναι τόσο το επίπεδο εκπαίδευσης, όσο η εξειδικευμένη γνώση και πρακτική που πρέπει να καλύπτει τις επιχειρηματικές ανάγκες. Το έργο, σε συνεργασία με ειδικούς, θα αντικατοπτρίζει τις ανάγκες των εκάστοτε επιχειρήσεων, σε στοχευμένη εκπαίδευση και κατάρτιση του προσωπικού τους, ώστε να αντιπροσωπεύουν πραγματικά δεδομένα, λαμβάνοντας υπόψη όλες τις απαιτήσεις της διασυνοριακής περιοχής.

Οι εταίροι του έργου INNOBUS οι οποίοι θα συνεργαστούν προκειμένου να υλοποιηθεί το πρόγραμμα είναι οι εξής:

Κύριος Δικαιούχος: ΕΠΑΓΓΕΛΜΑΤΙΚΟ ΕΠΙΜΕΛΗΤΗΡΙΟ ΘΕΣΣΑΛΟΝΙΚΗΣ Εταίρος 2: ΣΥΛΛΟΓΟΣ ΕΠΑΓΓΕΛΜΑΤΙΩΝ ΙΣΤΟΡΙΚΟΥ ΚΕΝΤΡΟΥ ΘΕΣΣΑΛΟΝΙΚΗΣ Εταίρος 3: ASSOCIATION OF ENTREPRENEURS GOTSE DELCHEV REGION Εταίρος 4: IN FOCUS ASSOCIATION

Ο συνολικός προϋπολογισμός του έργου είναι: 652.200,00€

ΧΡΗΜΑΤΟΔΟΤΙΚΟ ΣΧΗΜΑ: 85% ΕΕ ΚΑΙ 15% Εθνική Συμμετοχή Funding: 85% EU and 15% National Contribution

#### <span id="page-6-0"></span>ΨΗΦΙΑΚΗ ΠΛΑΤΦΟΡΜΑ

Η επιχειρηματικότητα αποτελεί κατά κύριο λόγο νοοτροπία. Πρόκειται για την δραστηριοποίηση και την ικανότητα που έχει ένα άτομο, μεμονωµένα ή στο πλαίσιο ενός οργανισμού, να αναγνωρίζει τις ευκαιρίες και να τις εκμεταλλεύεται προκειμένου να επιτύχει προστιθέμενη αξία ή να έχει οικονομικό όφελος. Η δημιουργικότητα ή η καινοτομία το βοηθούν να εισέλθει σε µία υπάρχουσα αγορά ή να βελτιώσει την ανταγωνιστική θέση του σ' αυτήν, να αλλάξει ή ακόμη και να δημιουργήσει µια νέα αγορά. Για να αποβεί επιτυχής µία επιχειρηματική ιδέα απαιτείται ικανότητα συνδυασμού της δημιουργικότητας ή της καινοτομίας µε τη σωστή διαχείριση και ικανότητα προσαρμογής μιας επιχείρησης προκειμένου να βελτιστοποιηθεί η ανάπτυξή της.

Η πλατφόρμα θα περιλαμβάνει τις εξής ενότητες:

• Ψηφιακό Εργαλείο Δημιουργίας Επιχειρηματικού Σχεδίου. Η δημιουργία επιχειρηματικού σχεδίου θα δίνει την δυνατότητα στον χρήστη, ακολουθώντας εύκολα και συγκεκριμένα βήματα, να δημιουργήσει ένα επιχειρηματικό πλάνο για την επιχείρησή του ανάλογα τον κλάδο στον οποίο δραστηριοποιείται και τις ανάγκες που επιθυμεί να καλύψει. Η εφαρμογή θα περιλαμβάνει εναλλακτικά υποδείγματα σε σχέση με τους κλάδους και τις ανάγκες που θα κληθούν να καλύψουν οι δομές ενίσχυσης επιχειρηματικότητας. Το εργαλείο θα καθοδηγεί το χρήση κατά τη δημιουργία του επιχειρηματικού σχεδίου. Αυτό σημαίνει πως ο χρήστης δεν χρειάζεται να ορίζει τις ενότητες του σχεδίου παρά μόνο να εισάγει τα απαιτούμενα δεδομένα. Μετά την εισαγωγή των απαραίτητων δεδομένων, το εργαλείο θα παράγει προτυποποιημένες τις βασικές ενότητες ενός επιχειρηματικού σχεδίου, όπως: Γενικά Στοιχεία της Επιχείρησης, Όραμα, Αποστολή και Στόχοι, Στοιχεία Καινοτομίας, Προϊόντα και Υπηρεσίες, Παραγωγική Διαδικασία και Οργάνωση Επιχείρησης.

• Ψηφιακό Εργαλείο Δημιουργίας Πλάνου Μάρκετινγκ. Το πλάνο θα περιλαμβάνει: Στρατηγική Πωλήσεων και Πλάνο Προώθησης και Επικοινωνίας. Το εργαλείο θα καθοδηγεί το χρήστη κατά τη δημιουργία του πλάνου μάρκετινγκ. Αυτό σημαίνει πως ο χρήστης δεν χρειάζεται να ορίζει τις ενότητες του σχεδίου παρά μόνο να εισάγει τα απαιτούμενα δεδομένα. Μετά την εισαγωγή των απαραίτητων δεδομένων, το εργαλείο θα παράγει προτυποποιημένες τις βασικές ενότητες του πλάνου.

• Ψηφιακό Εργαλείο Χρηματοοικονομικής ανάλυσης. Το εργαλείο θα διαθέτει δυνατότητες ανάλυσης οικονομικών δεδομένων και παραγωγής βασικών οικονομικών καταστάσεων όπως: Προϋπολογισμός Γενικών Λειτουργικών Εξόδων, Προϋπολογισμός Έναρξης Λειτουργίας, Πίνακας Πηγών Χρηματοδότησης, Προβλεπόμενοι Αριθμοδείκτες, Προβλεπόμενος Λογαριασμός Αποτελεσμάτων Εκμετάλλευσης και Χρήσεων, Προβλεπόμενος Ισολογισμός Χρήσης, Προβλέψεις Χρηματοροών, Προβλέψεις Πωλήσεων και Ανάλυση Νεκρού Σημείου της Προτεινόμενης Επένδυσης. Ο χρήστης δεν θα χρειάζεται να γνωρίζει τη δομή των παραπάνω καταστάσεων, το εργαλείο θα τον καθοδηγεί να εισάγει τα απαραίτητα δεδομένα τα οποία στη συνέχεια θα χρησιμοποιούνται για την αυτόματη παραγωγή των παραπάνω καταστάσεων.

• Ψηφιακό Γραφείο (Mobile Office). Οι επιχειρηματίες θα έχουν πάντα στη διάθεσή τους ένα ηλεκτρονικό γραφείο, το οποίο θα περιλαμβάνει σημειώσεις, ημερολόγιο γεγονότων και χρονοδιάγραμμα εργασιών προς υλοποίηση. Αναλυτικότερα, με την είσοδό του στο ψηφιακό γραφείο, ο χρήστης θα έχει πρόσβαση σε πάνελ όπου θα παρουσιάζονται συνοπτικά όλες οι εργασίες του. Το εργαλείο θα υποστηρίζει διαχείριση εργασιών. Ο χρήστης θα μπορεί να εισάγει εργασίες και χρονοδιάγραμμα εκτέλεσής τους και να θέσει εργασίες με βάση την σημαντικότητα της. Στη συνέχεια, οι εργασίες θα απεικονίζονται γραφικά με τη μορφή χρονοδιαγράμματος. Επίσης, το εργαλείο θα διαθέτει ημερολόγιο όπου θα μπορούν να καταχωρούνται γεγονότα και θα φαίνονται και οι χρόνοι ολοκλήρωσης των εργασιών.

#### <span id="page-7-0"></span>ΤΕΧΝΙΚΕΣ ΠΡΟΔΙΑΓΡΑΦΕΣ

Το σύστημα θα λειτουργεί μέσω διαδικτύου (Internet) και με τη χρήση του προγράμματος περιήγησης (Browser), ώστε να είναι προσβάσιμο από οποιονδήποτε ηλεκτρονικό υπολογιστή, με σύνδεση στο διαδίκτυο και δε θα απαιτεί την οποιαδήποτε εγκατάσταση στο χώρο του Αναθέτοντα, ήτοι του ΣΕΠΙΚ ή οποιαδήποτε αγορά σε εξοπλισμό. Εφόσον πρόκειται για διαδικτυακό σύστημα, είναι δυνατή η ταυτόχρονη πρόσβαση και εργασία πάνω στα δεδομένα και δεν υπάρχει περιορισμός θέσεων εργασίας που θα χρησιμοποιούν ταυτόχρονα τη βάση. Η μόνη παράμετρος που θα επηρεάζει την απόδοσή της ως προς την ταχύτητα, είναι οι προδιαγραφές του δικτύου και του εξυπηρετητή. Η πληροφορία που διαχειρίζεται το Σύστημα θα πρέπει να μπορεί να προβάλλεται από οθόνες τύπου Info Screen, μέσω σύνδεσης στο διαδίκτυο. Για το λόγο αυτό, το Σύστημα θα πρέπει να προβλέπει τη δυνατότητα επιλογής του περιεχομένου που θα προβάλλεται.

Το λογισμικό που θα εφαρμοστεί θα έχει τα ακόλουθα χαρακτηριστικά:

- Η εφαρμογή θα λειτουργεί αποκλειστικά μέσω του διαδικτύου (web application)
- Απλό και φιλικό περιβάλλον διαχείρισης της πλατφόρμας.
- Διαχείριση της πλατφόρμας με την χρήση κωδικών, username και password.
- Στατιστικά στοιχεία επισκεψιμότητας 24 ώρες το 24ωρο
- Θα εξασφαλίζεται η δυνατότητα πρόσβασης από το σύνολο των δημοφιλών web-browsers, χωρίς να απαιτείται η εγκατάσταση άλλου λογισμικού. Θα εξασφαλιστεί η βέλτιστη χρηστικότητα και απλή πλοήγηση ώστε να φορτώνει ταχύτατα, με τη μικρότερη δυνατή κατανάλωση bandwidth για να είναι εύκολα επισκέψιμη μέσω κινητού.
- Η σχεδίαση όλων των layouts θα είναι responsive, να ανταποκρίνονται
- δηλαδή δυναμικά, ανάλογα με τις διαστάσεις της οθόνης, ώστε να καλύπτονται και οι mobile συσκευές (tablet, smartphones).
- Χρήση σχεσιακής βάσης δεδομένων Oracle.
- Χρήση του εργαλείου Oracle APEX (version 19.1 και άνω)
- Η εφαρμογή θα λειτουργεί σε διακομιστή (server) Tomcat 8 και άνω
- Η πλατφόρμα θα δίνει τη δυνατότητα στο χρήστη για εξαγωγή δεδομένων σε μορφή pdf / excel/ word
- Η ανάπτυξη του συστήματος θα γίνει σε εξοπλισμό του Αναδόχου.
- Η χρήση της πλατφόρμας θα γίνεται ταυτόχρονα από πολλούς χρήστες.
- Δυνατότητα χρήσης cookies ή παρόμοιων τεχνικών, ώστε ο χρήστης να παραμένει συνδεδεμένος για μεγάλο χρονικό διάστημα.
- Θα υποστηρίζεται λειτουργία ελέγχου ορθότητας των δεδομένων

## <span id="page-8-0"></span>ORACLE APEX

Το Oracle Application Express (Apex) είναι ένα εύχρηστο περιβάλλον ανάπτυξης εφαρμογών που βασίζεται στη στοίβα τεχνολογίας Oracle και βασίζεται στο γεγονός ότι: η Oracle, είναι μια εταιρεία ευρέως γνωστή για την τεχνολογία της βάσης δεδομένων της και έχει ένα περιβάλλον ανάπτυξης εφαρμογών, ενώ παρέχει υψηλής τεχνολογίας υπηρεσίες εύκολες στη χρήση. Το Oracle Application Express, κοινώς γνωστό ως Oracle APEX ή απλά APEX, αποκομίζει οφέλη από τη μακροχρόνια ευρωστία επιχειρηματικότητας που αποτελεί το σήμα κατατεθέν της τεχνολογίας Oracle. Οι εφαρμογές που δημιουργούνται μέσω του APEX θα είναι σε θέση να υποστηρίξουν εκατοντάδες χρήστες και πολλά terabytes δεδομένων, με δυνατότητα κλιμάκωσης πολύ πιο πέρα από τη φαντασία άλλων περιβαλλόντων ανάπτυξης διαδικτυακού λογισμικού.

#### <span id="page-9-0"></span>ΑΡΧΙΤΕΚΤΟΝΙΚΗ ΤΟΥ APEX

Το Oracle APEX χρησιμοποιεί μια απλή αρχιτεκτονική 3 επιπέδων όπου οι αιτήσεις αποστέλλονται από το πρόγραμμα περιήγησης, μέσω ενός διακομιστή ιστού, στη βάση δεδομένων. Όλη η επεξεργασία των δεδομένων και η επιχειρησιακή λογική εκτελούνται στη βάση δεδομένων. Αυτή η αρχιτεκτονική εγγυάται την πρόσβαση σε δεδομένα μηδενικής καθυστέρησης, την κορυφαία απόδοση και την επεκτασιμότητα.

Το Oracle Application Express (APEX) είναι ένα δηλωτικό εργαλείο ανάπτυξης εφαρμογών που βασίζεται στη βάση δεδομένων και λειτουργεί μέσα στην Oracle Database. Το APEX δεν ταιριάζει με το κλασικό φυσικό μοντέλο τριών κλιμάκων όπου οι εφαρμογές αναπτύσσονται στο πρώτο επίπεδο. Οι ορισμοί των εφαρμογών αποθηκεύονται σε πίνακες στη βάση δεδομένων. Το επίπεδο του διακομιστή, διαχειρίζεται τα αιτήματα του προγράμματος περιήγησης και περνά από τη σελίδα τις παραμέτρους "Get" και "Post" στη βάση δεδομένων της Oracle. Με αυτόν τον τρόπο, ο διακομιστής γίνεται ένας μεσολαβητής για το APEX που είναι εγκατεστημένο στη βάση δεδομένων της Oracle. Σε περιπτώσεις όπου κάποιες διεργασίες δεν είναι κρίσιμες ως προς την ασφάλεια και την ακεραιότητα των δεδομένων, παρέχεται η επιλογή "XDB" με την ενσωματωμένη πύλη PL / SQL (EPG) που μπορεί να εκτελέσει τις συγκεκριμένες εργασίες στο πρώτο επίπεδο, αυξάνοντας ακόμη περισσότερο την ταχύτητα απόκρισης και την εμπειρία του χρήστη. Η ανάπτυξη δομών βάσεων δεδομένων και εφαρμογών web χρησιμοποιώντας το APEX έχει αρκετά ενδιαφέροντα και κάπως μοναδικά χαρακτηριστικά: Πρώτον, η ανάπτυξη εφαρμογών γίνεται μέσω ενός προγράμματος περιήγησης, μέσω HTTP ή HTTPS. Δεύτερον, οι ορισμοί των εφαρμογών αποθηκεύονται ως μεταδεδομένα σε πίνακες βάσεων δεδομένων.

Τέλος, η απόδοση της εφαρμογής επιτυγχάνεται με την ανάγνωση των μεταδεδομένων του πίνακα στη βάση δεδομένων για κάθε αίτημα.

## <span id="page-9-1"></span>ΛΕΙΤΟΥΡΓΙΚΟΤΗΤΑ

Το σύστημα θα λειτουργεί μέσω διαδικτύου (Internet) και με τη χρήση του προγράμματος περιήγησης (Browser), ώστε να είναι προσβάσιμο από οποιονδήποτε ηλεκτρονικό υπολογιστή, με σύνδεση στο διαδίκτυο και δε θα απαιτεί την οποιαδήποτε εγκατάσταση στο χώρο του Αναθέτοντα, ήτοι του ΣΕΠΙΚ ή οποιαδήποτε αγορά σε εξοπλισμό. Εφόσον πρόκειται για διαδικτυακό σύστημα, είναι δυνατή η ταυτόχρονη πρόσβαση και εργασία πάνω στα δεδομένα και δεν υπάρχει περιορισμός θέσεων εργασίας που θα χρησιμοποιούν ταυτόχρονα τη βάση. Η μόνη παράμετρος που θα επηρεάζει την απόδοσή της ως προς την ταχύτητα, είναι οι προδιαγραφές του δικτύου και του εξυπηρετητή. Ιδιαίτερο βάρος πρέπει να δοθεί και στη λειτουργικότητα του συστήματος. Το στοιχείο αυτό αφορά την ευκολία ανανέωσης, τη δυναμική παρουσίαση των πληροφοριών – δεδομένων στην οθόνη, την ποιότητα των γραφικών, την αρμονική παρουσία των συμβόλων, ώστε το τελικό αποτέλεσμα να είναι ομοιογενές, καλαίσθητο, λειτουργικά εύχρηστο, και να διαθέτει αυξημένες δυνατότητες αλληλεπίδρασης με τους χρήστες. Τo σύστημα θα διαθέτει πλήρως ελληνοποιημένο περιβάλλον εργασίας (user interface) και γραφικό περιβάλλον αλληλεπίδρασης (graphical user interface) με το χρήστη. Κάθε διαδικασία εισαγωγής δεδομένων θα υποστηρίζεται από τυποποιημένες φόρμες, στις οποίες, όπου κρίνεται σκόπιμο, ορισμένα πεδία θα συμπληρώνονται αυτόματα με προκαθορισμένες τιμές. Επίσης, το πληροφοριακό σύστημα πρέπει να είναι λειτουργικό για όλες τις συσκευές (tablet, laptop, desktop υπολογιστές και κινητά τηλέφωνα. Οι πίνακες και τα στατιστικά στοιχεία θα εξάγονται σε μορφές word ή pdf και θα μπορούν να χρησιμοποιηθούν και να επεξεργαστούν από άλλες εφαρμογές.

#### <span id="page-10-0"></span>ΑΣΦΑΛΕΙΑ

Ο Ανάδοχος του έργου θα πρέπει να λάβει ειδική μέριμνα και να δρομολογήσει τις κατάλληλες δράσεις για την ασφάλεια του πληροφοριακού συστήματος και υποδομών. Αρχικά, αυτή εξασφαλίζεται μέσω των δυνατοτήτων που παρέχει ο διακομιστής (server), στον οποίο και θα φιλοξενείται η βάση, παρέχοντας μέγιστη ασφάλεια, γρήγορη διαχείριση και επεξεργασία μεγάλων όγκων αρχείων. Το Σύστημα οφείλει να συμμορφώνεται με τον Γενικό Κανονισμό Προστασίας Δεδομένων της ΕΕ, που έχει ως στόχο να διευρύνει την προστασία των δεδομένων στην εποχή των big data και του cloud computing, εξασφαλίζοντας ότι η προστασία των δεδομένων αποτελεί θεμελιώδες βασικό δικαίωμα, το οποίο θα ρυθμίζεται με συνέπεια σε όλη την Ευρώπη.

Παράλληλα, η ασφάλεια επεκτείνεται μέσα στη βάση, αφού η πρόσβαση στα δεδομένα μπορεί να είναι περιορισμένη και ομαδοποιημένη. Για την ασφάλεια του συστήματος θα πρέπει να αναπτυχθούν λειτουργίες για την πιστοποίηση του κάθε χρήστη, τη δημιουργία ρόλων χρηστών και την κατηγοριοποίηση των χρηστών ανάλογα με το επίπεδο πρόσβασης τους στο σύστημα. Κάποιοι χρήστες δύναται να έχουν πρόσβαση μόνο για ανάγνωση, άλλοι έχουν τη δυνατότητα να καταχωρούν και να τροποποιούν στοιχεία. Οι χρήστες έχουν τη δυνατότητα ανασκόπησης και συντήρησης μόνο των δεδομένων και εγγράφων στα οποία έχουν δικαίωμα πρόσβασης. Οι διαχειριστές είναι αυτοί που μπορούν μέσω του συστήματος να επεξεργαστούν όλες τις ρυθμίσεις ασφαλείας σε κάθε επίπεδο πρόσβασης. Οι διαχειριστές θα μπορούν να έχουν πλήρη εικόνα όλων των χρηστών του συστήματος καθώς και των επιπέδων ασφαλείας ανά πάσα στιγμή. Σε κάθε καταχώρηση ή αλλαγή στη βάση να καταγράφεται το ιστορικό των χειριστών.Στο σύστημα κάθε χρήστης θα συνδέεται με προσωπικούς κωδικούς, οι οποίοι και θα χαρακτηρίζουν τον τύπο του λογαριασμού του, εάν δηλαδή θα είναι απλός χρήστης ή διαχειριστής, καθώς και το επίπεδο της πρόσβασης σε επιμέρους καρτέλες που θα έχει. Οι κωδικοί πρόσβασης (passwords) των χρηστών θα πρέπει να αποθηκεύονται κρυπτογραφημένα με αλγόριθμο κρυπτογράφησης.

#### <span id="page-10-1"></span>ΦΙΛΟΞΕΝΙΑ

Έως και ένα χρόνο από την ημερομηνία υπογραφής της σύμβασης, περιλαμβάνονται δωρεάν υπηρεσίες εξ αποστάσεως τεχνικής υποστήριξης (help desk), έτσι ώστε να επιλυθούν προβλήματα δυσλειτουργίας της εφαρμογής και τυχόν σφαλμάτων. Στο ίδιο χρονικό διάστημα, ο Ανάδοχος θα φιλοξενεί το σύστημα χωρίς κόστος σε διακομιστή που θα πληροί τις παρακάτω απαιτήσεις ασφαλείας: Τα δεδομένα να είναι αποθηκευμένα σε κέντρο φιλοξενίας (datacenter) το οποίο να βρίσκεται κατά προτίμηση εντός της χώρας, ή να βρίσκεται υποχρεωτικά εντός Ε.Ε. Είναι επιθυμητό η εταιρία που κάνει τη φιλοξενία να έχει δικό της datacenter. Αν αυτό δε καταστεί δυνατό, τότε να διαθέτει και η ίδια αντίστοιχες πιστοποιήσεις ή εγγυήσεις ασφάλειας και ποιότητας και να ικανοποιεί όλα όσα προαναφέρθηκαν και να είναι πλήρως συμμορφωμένη με τη ντιρεκτίβα που αφορά στην ασφάλεια δικτύων και πληροφοριών του European cyber security strategy. Το datacenter αλλά και ο πάροχος της φιλοξενίας (αν δεν ταυτίζονται) οφείλουν να είναι συμμορφωμένοι με το θεσμικό και νομικό πλαίσιο που ισχύει για τη προστασία των προσωπικών δεδομένων Ν. 2472/97, και την προστασία των προσωπικών δεδομένων στον τηλεπικοινωνιακό τομέα Ν. 2774/99 με όλες τις τροποποιήσεις που ισχύουν σήμερα. Είναι επιβεβλημένη η διασφάλιση της ακεραιότητας του εξοπλισμού της φιλοξενίας (servers, δικτυακές συσκευές, καλώδια κλπ) σε φυσικό επίπεδο. Πρέπει να έχουν ληφθεί όλα τα απαραίτητα μέτρα προστασίας από φυσικές καταστροφές (όπως φωτιά), αλλά και από μη εξουσιοδοτημένη φυσική πρόσβαση προς τον εξοπλισμό και τις ρυθμίσεις. Ο διακομιστής στον οποίο φιλοξενείται η βάση να παρέχει τη δυνατότητα καθημερινού backup σε βάθος τουλάχιστον 7 ημερών.

#### <span id="page-11-0"></span>ΑΛΛΑ ΕΙΔΙΚΑ ΧΑΡΑΚΤΗΡΙΣΤΙΚΑ

Διαλειτουργικότητα. Στην υλοποίηση του παρόντος θα πρέπει να ληφθούν υπόψη οι αρχές και οι κατευθύνσεις που ορίζονται από το Ελληνικό Πλαίσιο Παροχής Υπηρεσιών Ηλεκτρονικής Διακυβέρνησης και Πρότυπα διαλειτουργικότητας (ή Πλαίσιο Ηλεκτρονικής Διακυβέρνησης – ΠΗΔ) του Υπουργείου Διοικητικής Μεταρρύθμισης και Ηλεκτρονικής Διακυβέρνησης που κυρώθηκε με την υπουργική απόφαση ΥΑΠ/Φ.40.4/1/989 (ΦΕΚ 1301/Β'/12-04-2012) και το οποίο εντάσσεται στο συνολικό σχεδιασμό της Ελληνικής Δημόσιας Διοίκησης για την παροχή υπηρεσιών Ηλεκτρονικής Διακυβέρνησης σε φορείς, επιχειρήσεις και πολίτες. Σημειώνεται ότι η απαίτηση για διαλειτουργικότητα αφορά τις παρακάτω διαστάσεις: α) Οριζόντια, δηλαδή διαλειτουργικότητα μεταξύ των υπό προμήθεια υποσυστημάτων, ή/και β) Κάθετη, δηλαδή διαλειτουργικότητα μεταξύ των υπό προμήθεια συστημάτων με τα υφιστάμενα συστήματα του ΣΕΠΙΚ, ή/και γ) Εξωτερική, δηλαδή διαλειτουργικότητα μεταξύ των υπό προμήθεια συστημάτων με εξωτερικά συστήματα τρίτων Φορέων. Στο σχεδιασμό και την υλοποίηση των εφαρμογών θα πρέπει να ληφθούν υπόψη από τον Ανάδοχο οι κατευθύνσεις της διαλειτουργικότητας που αφορούν τη διασυνδεσιμότητα (Interconnection).

## <span id="page-11-1"></span>ΕΚΠΑΙΔΕΥΣΗ

Μετά την ολοκλήρωση της πλατφόρμας, θα προβλέπεται η επιτόπου εκπαίδευση των στελεχών της Αναθέτουσας Αρχής σε κατάλληλο χώρο που θα συμφωνηθεί αμοιβαία. Παράλληλα, θα παρέχονται κατάλληλα εγχειρίδια με οδηγίες χρήσης και περιήγησης στην εφαρμογή. Τεχνική Στήριξη και Φιλοξενία. Έως και ένα χρόνο από την υπογραφή της σύμβασης θα περιλαμβάνονται δωρεάν υπηρεσίες εξ αποστάσεως τεχνικής υποστήριξης (help desk), έτσι ώστε να επιλυθούν προβλήματα δυσλειτουργίας της εφαρμογής και τυχόν σφαλμάτων. Στο ίδιο χρονικό διάστημα, ο Ανάδοχος θα φιλοξενεί το σύστημα χωρίς κόστος σε διακομιστή που θα πληροί όλες τις προδιαγραφές ασφαλείας.

#### <span id="page-12-0"></span>ΠΑΡΟΥΣΙΑΣΗ ΕΦΑΡΜΟΓΗΣ

#### <span id="page-12-1"></span>Κεντρική σελίδα

Πληκτρολογώντας σε έναν web Browser την ηλεκτρονική διεύθυνση innobus.gr κατευθυνόμαστε στην αρχική σελίδα(Εικόνα 1) της εφαρμογής όπου ο χρήστης καλείται να συμπληρώσει τα διαπιστευτήρια του, ώστε να εισέλθει στην εφαρμογή. Επιπλέον, παρέχεται η δυνατότητα επιλογής της Αγγλικής ή της Ελληνικής γλώσσας.

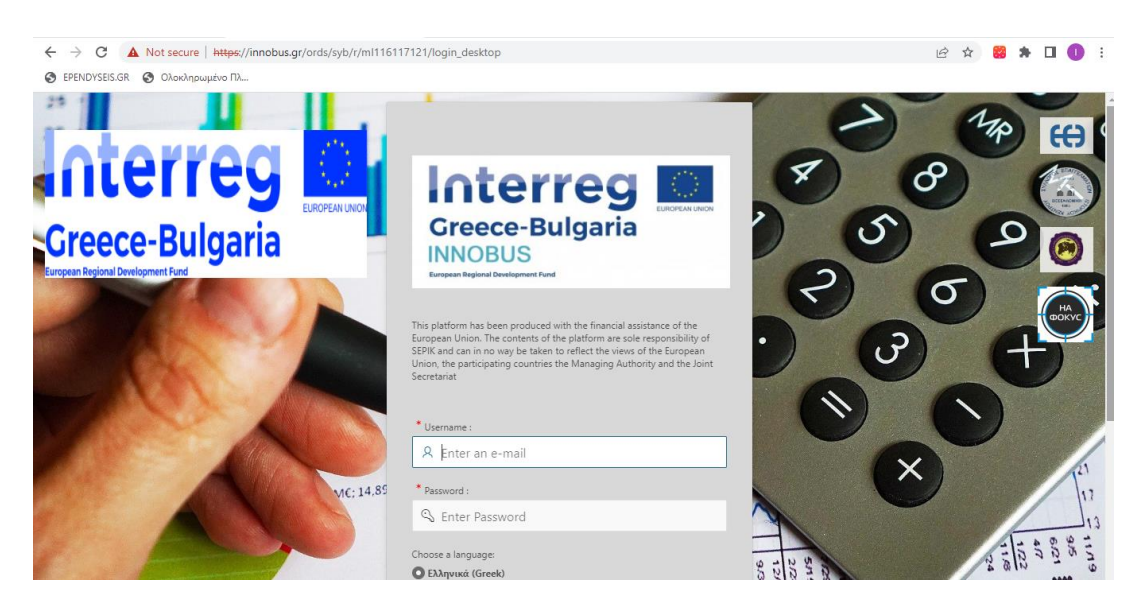

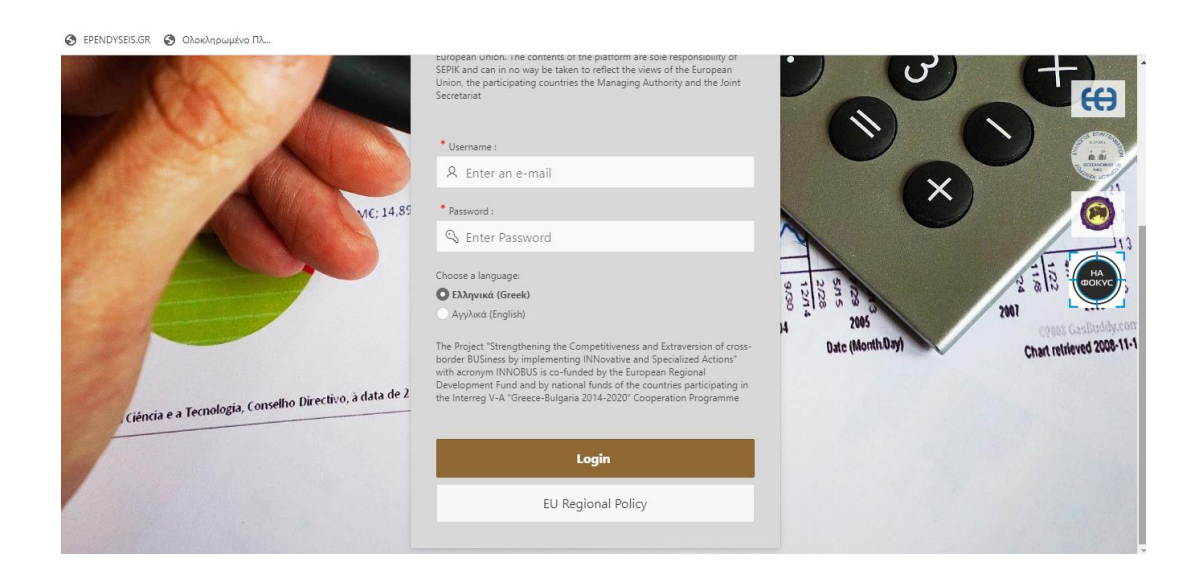

Εικόνα 1: Αρχική σελίδα εφαρμογής

Μετά την επιτυχή σύνδεση του χρήστη στην εφαρμογή, εμφανίζεται στην οθόνη η κεντρική σελίδα της εφαρμογής(Εικόνα 2) όπου παρουσιάζεται η σελίδα του ΣΕΠΙΚ καθώς και οι βασικές λειτουργίες της εφαρμογής. Οι βασικές λειτουργίες είναι:

- Νέα Επιχείρηση
- Ψηφιακό Γραφείο
- Επιδοτήσεις

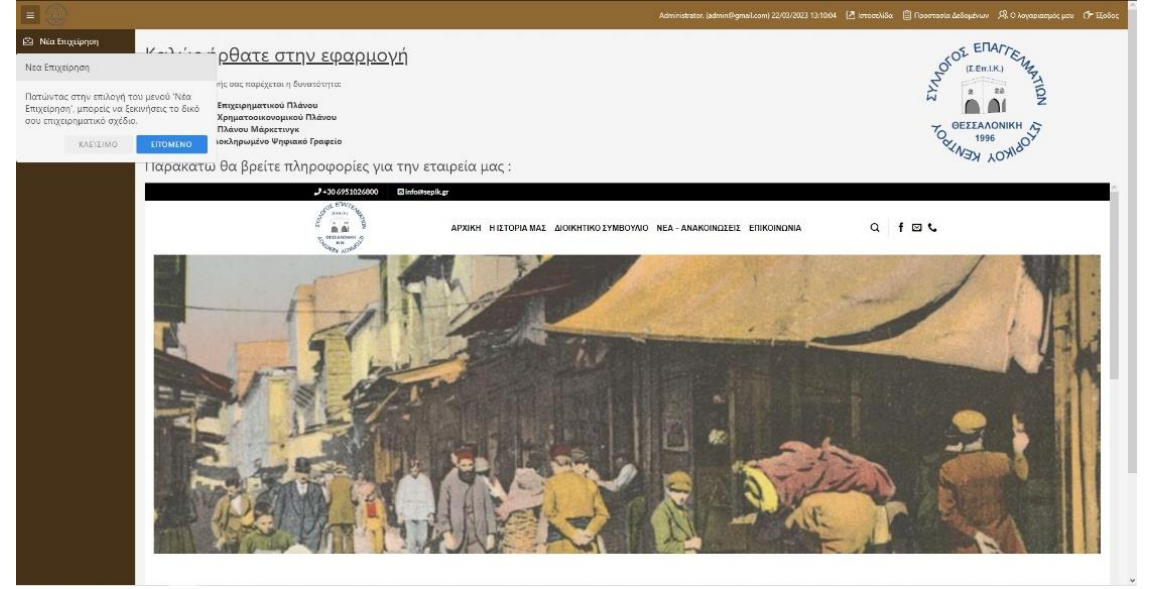

Εικόνα 2: Κεντρική σελίδα εφαρμογής

#### <span id="page-13-0"></span>Καρτέλα επιδοτήσεις

Στην ενότητα «Επιδοτήσεις»(Εικόνα 3) παρέχεται στην χρήστη η δυνατότητα να βρει σχετικές πληροφορίες με επιδοτούμενα προγράμματα που τον ενδιαφέρουν. Οι επιδοτήσεις αποτελούν μια μορφή οικονομικής ενίσχυσης που παρέχεται από κυβερνήσεις, οργανισμούς και άλλους φορείς σε επιλεγμένα άτομα, επιχειρήσεις και οργανισμούς, με σκοπό την ενθάρρυνση συγκεκριμένων δραστηριοτήτων ή την αντιμετώπιση συγκεκριμένων αναγκών. Οι επιδοτήσεις μπορούν να προσφέρουν σημαντικά οφέλη στους αποδέκτες τους, όπως η οικονομική ενίσχυση για την ανάπτυξη επιχειρηματικών ιδεών, η χρηματοδότηση για την εκπαίδευση και αναβάθμιση του υφιστάμενου εξοπλισμού.

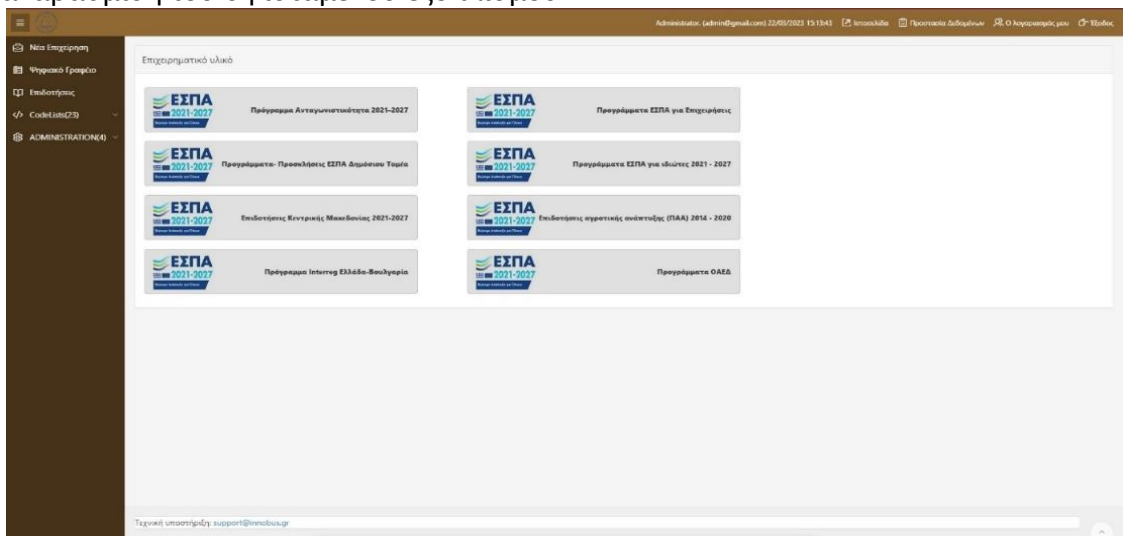

#### Εικόνα 3: Ενότητα επιδοτήσεις

#### <span id="page-14-0"></span>Καρτέλα Ψηφιακό Γραφείο

Στην ενότητα «Ψηφιακό Γραφείο»(Εικόνα 4) ο χρήστης έχει στα χέρια του ένα ισχυρό εργαλείο οργάνωσης χρόνου που προσφέρει πολλές δυνατότητες για τη βελτίωση της παραγωγικότητας και της αποτελεσματικότητας του. Με τη χρήση του συγκεκριμένου εργαλείου, ο χρήστης μπορεί να προγραμματίσει τις δραστηριότητές του και να διαχειρίζεται τον χρόνο του αποτελεσματικότερα. Το «Ψηφιακό Γραφείο» βοηθάει στην οργάνωση των δραστηριοτήτων, στο πρόγραμμα συναντήσεων, στην υπενθύμιση των ραντεβού, αλλά και στις προθεσμίες του χρήστη.

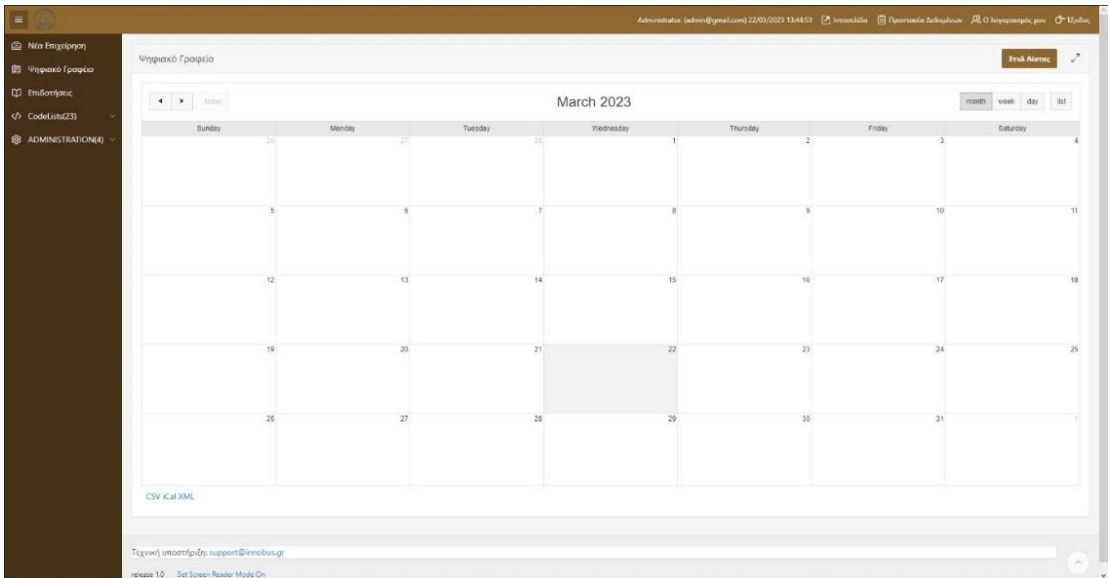

#### Εικόνα 4: Ενότητα Ψηφιακό Γραφείο

#### <span id="page-14-1"></span>Καρτέλα Νέα Επιχείρηση

Στην ενότητα «Νέα Επιχείρηση» Ο χρήστης έχει την δυνατότητα να δημιουργήσει μια νέα εικονική επιχείρηση ή να αξιολογήσει μια υφιστάμενη επιχείρηση μέσω ενός δομημένου εργαλείου που περιλαμβάνει:

- Την ανάπτυξη επιχειρηματικού σχεδίου
- Την ανάπτυξη του χρηματοοικονομικού σχεδίου
- Την ανάπτυξη Μάρκετινγκ

Με την είσοδο του χρήστη στην ενότητα «Νέα επιχείρηση»(Εικόνα 5) εμφανίζονται οι εικονικές επιχειρήσεις, εάν υπάρχουν από προηγούμενη είσοδο του, καθώς και η δυνατότητα δημιουργίας μιας νέας επιχείρησης πατώντας το κουμπί «Ξεκίνημα μιας νέας Επιχείρησης»

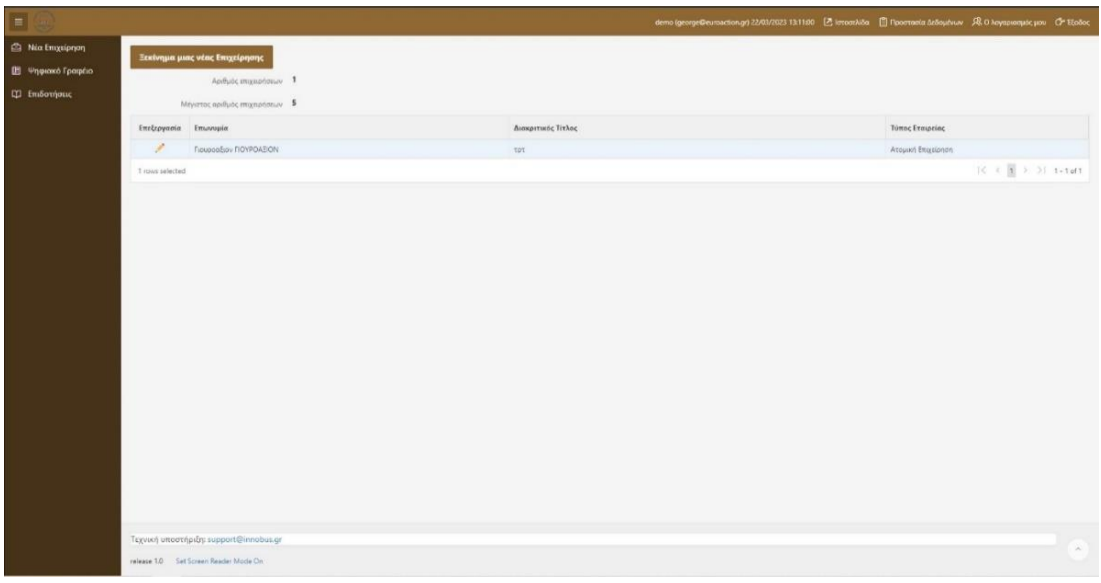

#### Εικόνα 5: Καρτέλα εμφάνισης επιχειρήσεων και δυνατότητα δημιουργίας νέας επιχείρησης

Με το κουμπί «Ξεκίνημα μιας νέας Επιχείρησης»(Εικόνα 6) εμφανίζονται στον χρήστη τα 3 πρώτα πεδία που καλείτε να συμπληρώσει. Τα πεδία είναι: τύπος επιχείρησης, επωνυμία και διακριτικός τίτλος.

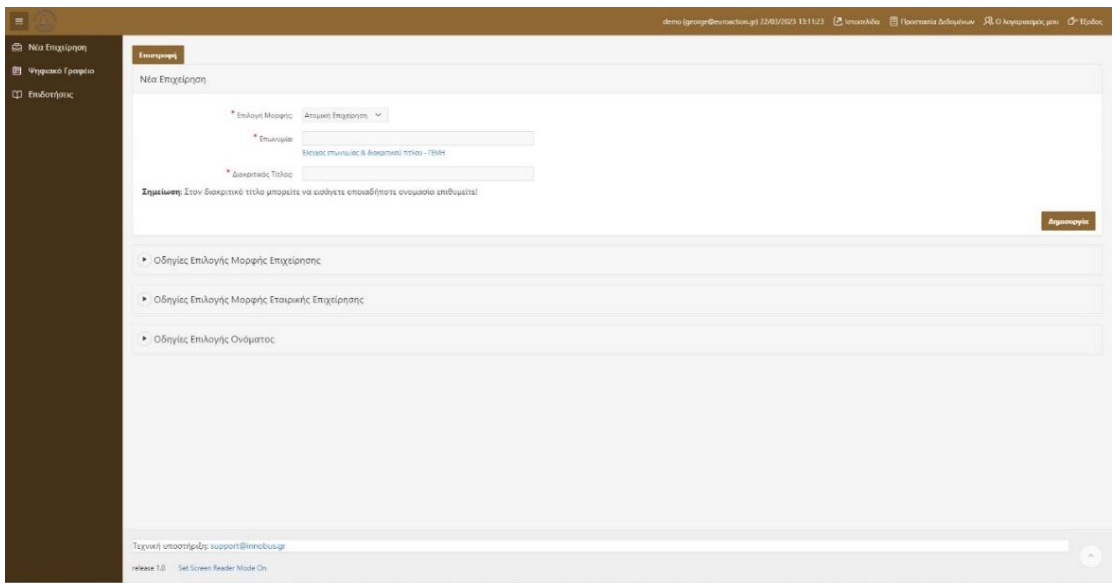

Εικόνα 6: Καρτέλα δημιουργίας νέας επιχείρησης

Στο κάτω μέρος της οθόνης(Εικόνα 7,8,9) υπάρχουν κατάλληλα διαμορφωμένες οδηγίες που εξηγούν αναλυτικά ως προς τη σωστή συμπλήρωση των απαιτούμενων στοιχείων.

#### • Οδηγίες Επιλογής Μορφής Επιχείρησης

Η επλογή μορφής επιχείρησης σχετίζεται σε πρώτο στάδιο με την επιλογή του ανακούσταση στο προσφαικό συνεργασία<br>σχετίζονται (α) γιατί απατούνται συμπληρωματικές γνώσες/ δεξιότητες για την επιχείρηση της προσφαική συνεργασί

Από την άλλη πλευρά, ο συνεταιρισμός με άλλους ανθρώπους συνεπάγεται μία σειρά πραγμάτων που σχετίζονται με τη λήψη αποφάσεων (ποιος ασκεί διοίκηση στην εταιρεία) και ευθύνης (σε ποιον βαθμό ευθύνεται ο καθένιας και αν η τα δρώμενα στην εταιρεία περνάει και στην προσωπική του περιουσία ή όχι).

Για τον λόγο αυτό έχει μεγάλη σημασία η επιλογή της μορφής επιχείρησης.

**Ατομική Επιχείρηση**: Πρόκειται για την πλέον απλή μορφή επιχείρησης, καθώς οι δρυτής της προσωπου της οικονούντας πλήρη ανθερία στη λήψη αποφάσεων, αλλά παράλληλα και πλήρη ευθύνη<br>(χρηματοεκουρμα) και νομας), Για την βρο

**Εταιρική Επιχείρηση**: Συνήθως προκύπτει από την επιθυμία για συνεργασία δύο ή περισσοτέρων ατόμ<br>δεξιοτήτων (ή συνδυασμός των ανωτέρω). Βασικό γνώρισμα η ανάγκη διενέργειας συγκεκριμένων διαί .<br>όμων, είτε στα πλαίσια της συνένωσης δυνάμεων, είτε για την ευκολότερη εξασφάλιση κεφαλαίων, είτε λόγω της ύπαρξης συμπληρωμο<br>αδικαστικών ενεργειών (π.χ. καταστατικό, εταιρικός τραπεζικός λογαριασμός, ύπαρξη εταιρικού κ

#### Εικόνα 7: Οδηγίες επιλογής μορφής επιχείρησης

#### <sup>●</sup> Οδηγίες Επιλογής Μορφής Εταιρικής Επιχείρησης

**Ομόρυθμη Εταιρία (Ο.Ε.**): Συγκροτείται από δύο ή περισσότερους εταίρυσε, και οι οναιστος της παταπικό δηματικό δημ<br>συνεργασίας των εταίρων (αρχικό καφάλαιο, διανομήκος προσωπικός προσωπικός προσωπικός προσωπικός προσωπικ

Στα πλεονεκτήματα της εταιρείας είναι τα χομηλά γενικά ξόσα λεπουργίας της οικουργίας της προσφαιρήσης του προσφαιρήση του προσφαιρήση του προσφαιρήση του προσφαιρήση του προσφαιρήση του προσφαιρήση του προσφαιρήση του πρ Οι εταίροι πρέπει υποχρεωτικά να είναι ασφαλισμένοι ως Ελεύθεροι Επαγγελματίες.

**Ετερόρρυθμη Εταιρεία (Ε.Ε.**): Συγκροτείται από δύο ή περισσότερους εταίρους, ενώ για τη ούσταση της απαιτείται Καταστατικό (όχι απαραίτητα Συμβολαογραφικό Έγγραφο) στο οποίο (μεταξύ άλλων) θα πρέπει να αναφέρονται αναλυτ

1. Ομόρουθμος εταίρος / ομόρουθμοι εταίροι για τους οποίους υπάρχει απεριόριστη ευθύνη με το σύνολο της προσωπικής περιουσίας για το σύνολο των υποχρεώσεων της εταιρείας (και όχι για το προσωπικό ποσοστό συμμετοχής), ακόμ 

- 2. Ετερόρρυθμος εταίρος / ετερόρρυθμοι εταίροι για τους οπόσως που τους φτάσει έως το ποιό ναμμετοχής τους στην εταιρία.<br>Η συνασφορά των ετερόρυθμων εταίρων μπορεί να ένα επιλευτικού που το επιλευτικού τους προσφαιρών τ

Διαχειριστές της εταιρείας μπορούν να είναι αποκλειστικά ομόρρυθμο εταίροι, αν και οι ετερόρρυθμοι μπορούν να συμμετέχουν στη γενικότερη διοίκηση, αλλά όχι ως Διαχειριστές ή Εκπρόσωποι της εταιρείας προς τρίτους.

.<br>Οι εταίροι πρέπει υποχρεωτικά να είναι ασφαλισμένοι ως Ελεύθεροι Επαγγελματίες.

**Εταιρεία Περιορισμένης Ευθύνης (Ε.Π.Ε.**): Όπως δηλώνει και ο τίτλος της προρφατήσασης επαιρεσμένης πολυμμένης προσφατήσασης που αποφασισμένης που σχορώσες της Γιατις εταιρικές της υποχρεώσες ευθύνεται μόνο η ίδια<br>η Ε.Π.Ε

Για τη λήψη απο άσεων απαιτείται πλειοψηφία του μισού του όλου αριθμού των εταίρων, που εκπροσ .<br>ωπούν πλέον του μισού του όλου εταιρικού κεφαλαίου. Παράλληλα υπάρχουν θεσμοθετημένα διοικητικά όργανα της εταιρείας που είναι η «Γενική *<u>Euveke</u>* .<br>υση» των εταίρων που συγκαλείται τουλάχιστον μία φορά το χρόνο και ο «Διαχειριστής» που εκλέγεται από τη Γενική Συνέλευση (Γ.Σ.).

Για τη Σύστοση της απαιτίται η ύπορξη Εταιρκού Κεφαλαίου (έστω καικρού) το σπορών και αποτέλεσμα του προγματοποιου προγραφισματιστικού που προγραφισματιστικού που προσφασιακού του προσφασιακού του προσφασιακού του προσφασ

Για απλά αντικέμενα εργασίας, η Ε.Π.Ε. είναι αρκετά σύνθετη στη λειτουργία και διαθυναμμένου που διαθυναμμένου<br>επαρκή φερεγνύτητα. Σταδιακά είναι στις προθέσεις του Κόπους ο προσφής που προσφής παρείας και για τον λόγο αυ

<mark>Ιδιωτική Κεφαλαιουχική Εταιρεία (Ι.Κ.Ε.</mark>): Πρόκειτα για μια εταιρική μορφή που λειτουργεί ως ενδιάμεσος κρίκος των μικρών και μιγώνω εταιρικών, παρουσιάζοντας αρκετές ομωάτητες με την Ε.Π.Ε., χωρίς όμως να εμπίπτει στις -<br>εταιρικό μερίδιο αντιπροσωπεύει τη συμμετοχή κάθε εταίρου. Δύναται να συσταθεί και να τροποποιηθεί με ιδιωτικά<br>κεφαλαίου, το οποίο όμως μπορεί να ξεκινά από πολύ χαμηλά επίπεδα (ελάχιστο δυνατό εταιρικό κεφάλαιο το 1€). ικό συμφωνητικό / καταστατικό, χωρίς να απαιτείται συμβολαιογραφική πράξη. Για τη σύσταση της απαιτείται ο ορισμός εταιρικού

#### .<br>μεταξύ των εταίρων με βάση: (α) τις κεφαλαιακές εισφορές (χρήματα) που βάζουν στην εταριάς (β) τις εξωφαριακές εισφορές (πχ, εργασία, ατομικές ή εμπράγματες εγγυήσεις ειδικές γνώσεις / τεχνογνω<br>. uπορεί ο άλλος να θάζει Εικόνα 8: Οδηγίες επιλογής μορφής εταιρικής επιχείρησης.

#### $\textcolor{red}{\textcircled{\text{}}\blacktriangledown} \text{Ob} \eta \textbf{y}$ ίες Επιλογής Ονόματος

Βασικό συστατικό επιτυχίας πολλών επιχειρήσεων / προϊόντων είναι η επιλογή του κατάλληλου ονόματος. Η επιλογή ονόματος για την επιχείρη .<br>.<br>αι απλή και νρήνορη διαδικασία, αλλά πρέπει να ληφθούν υπόψη μία σειρά

- Μπορεί η επιχείρηση μου (βάσει της νομικής μορφής που επέλεξα) να έχει ως Επωνυμία κάτι άλλο πέραν των ονοματεπωνύμων του ιδρυτή / των ιδρυτών της.<br>• Μπορεί η επιχείρηση μου να έχει κάποια επωνυμία (π.χ. το Ονοματεπώνυ
- 
- 
- 

Οι επχειρήσεις έχουν δύο διακρτές ονομασίες (α) την Επωνυμία τους που αποτελεί την επόμηση συρήθηκαν και θα τον διακρινικό την ανακρινικό τους που αποτελεί μία μικρότερη και περισσότερο χαρακτηριστική ονομασία. Το<br>περιοσί

Ως εκ τούτου, καλείστε να επιλέξετε:

.<br>Το ερώτημα του αν αυτά τα δύο μπορούν να ταυτίζονται η απάντηση είναι τους να προσμοιάζει το κολλο, αλλά δεν μπορεύν είναι που τον προσμοντικού τους τους κατάληξη που δείχνη που δείχνη<br>«αταλήξες ανάλογα τον τυπο επιχείρ

- Ομόρρυθμη Εταιρεία Ο.Ε.
- 
- 
- 
- Ουορρυσμη Εταιρεία Ο.Ε.<br>• Εταιρεία Περιορισμένης Ευθύνης Ε.Π.Ε.<br>• Εταιρεία Περιορισμένης Ευθύνης Ε.Π.Ε.<br>• Ιδιωτική Κεφαλαιουχική Εταιρεία Ι.Κ.Ε.<br>• ... οι ατομικές επιχειρήσεις δεν έχουν κατάληξη ...
- Ειδικά για τις Ατομικές Επιχειρήσεις, υποχρεωτικά η Επωνυμία τους ταυτίζεται με το ονοματεπώνυμο του Ιδρυτή τους.

Οι διακριτικοί τίτλοι μπορεί να προέρχονται από εφτά διαφορετικές κατηγορίες:

1. Περιγραφικοί που μέσα από το όνομα α κοί που μέσα από το όνομα αποκαλύπτουν και το αντικίμενο της εταιρίας, "Καρακούς οι επαρείες" "Καρακούς" της προσές ακόμα και αν δεν τις ξέρτε, φαντάζεστε το αντικέμενο τους<br>«Ενα άμεσο μήνυμα στον πελάτη και δεν αφήνουν π .<br>ίμενο τους. Με τον τρόπο

- αυταιρροωπευτικός<br>
2. Αλληνορικοί που είχου αναπό να φέρουν στο μυαδότου και ότον καταινού την επιρεία με αυτά. Επί της ουσίας έναι ένας έμμοσς τρόπος να αναπτυχθεί μία οικειότητα με τον πελάτη, βασίζομε<br>
2. Αλληνορικοί π
- 
- 
- 
- 

Τέλος, μετά την δημιουργία της εταιρείας, ο χρήστης κατευθύνεται στην αρχική καρτέλα(Εικόνα 10) όπου του εμφανίζεται η εταιρεία η οποία έχει δημιουργήσει. Πατώντας στο «μολύβι» αριστερά του ονόματος της εταιρείας, ξεκινά η επεξεργασία και ο εμπλουτισμός πληροφοριών που απαιτούνται από την εφαρμογή έτσι ώστε στο τέλος να υπάρχει μια συνολική εικόνα της εταιρείας που έχουμε δημιουργήσει.

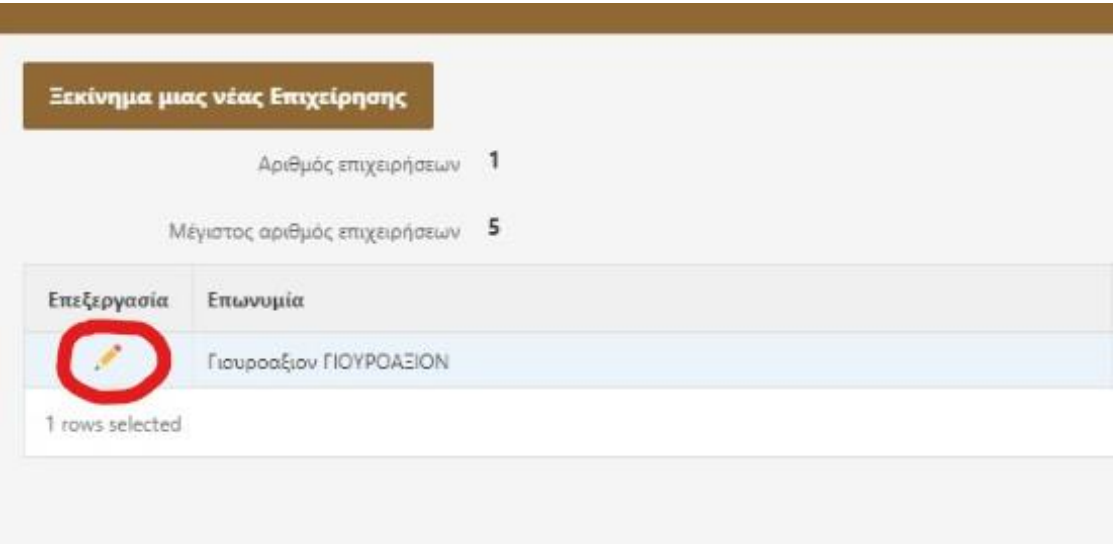

Εικόνα 10: επεξεργασία και συμπλήρωση περαιτέρω στοιχείων της εταιρείας.

#### <span id="page-17-0"></span>Επεξεργασία εταιρείας

#### *1 <sup>ο</sup> βήμα Σύσταση*

Η επεξεργασία της εταιρείας είναι χωρισμένη σε 4 βασικά βήματα όπως φαίνεται και στην Εικόνα 11. Τα βήματα έχουν προκαθοριστεί με βάση την λογική με την οποία πρέπει να συμπληρωθούν τα δεδομένα από τον χρήστη, ξεκινώντας με το πεδίο «Σύσταση» της επιχείρησης.

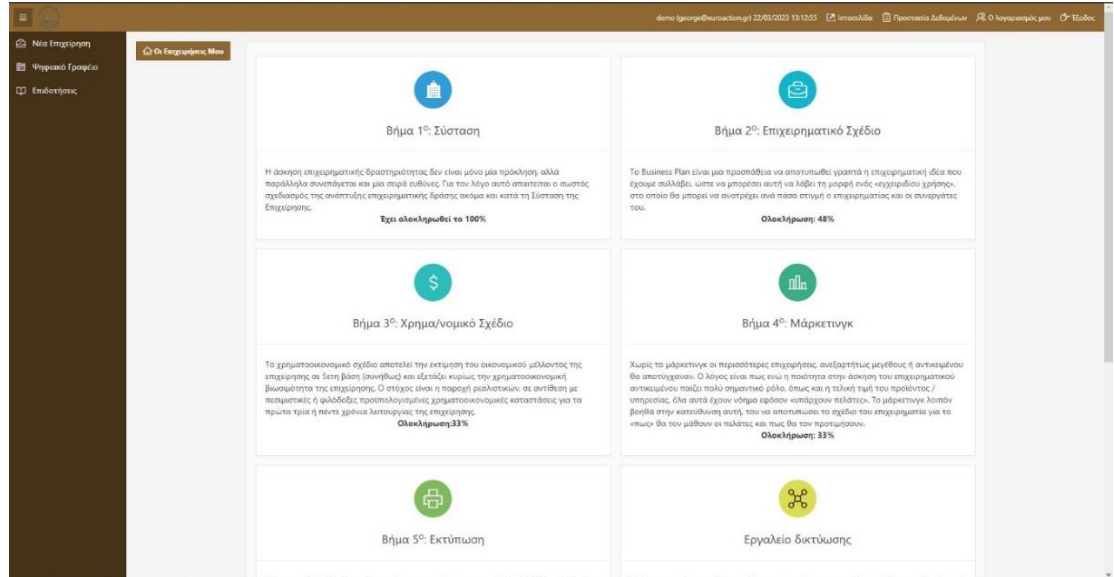

#### Εικόνα 11: Βασικά βήματα συμπλήρωσης της επιχείρησης

Η σύσταση μιας εταιρείας είναι μια διαδικασία που απαιτεί προετοιμασία και προσεκτική σχεδίαση. Μέσω της καρτέλας «Σύσταση»(Εικόνα 12) ο χρήστης καλείται να δηλώσει την έδρα της επιχείρησης του, τα προσωπικά του στοιχεία καθώς επίσης και την δήλωση Κ.Α.Δ.

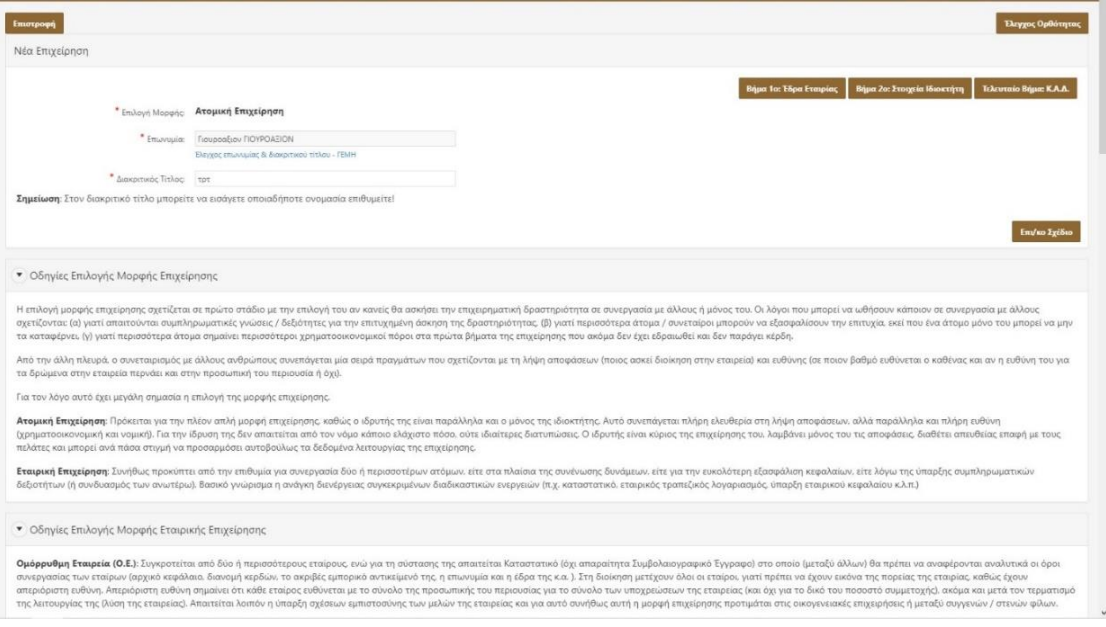

Εικόνα 12: απαραίτητα στοιχεία εισαγωγής στο πεδίο σύσταση.

#### *2 <sup>ο</sup> βήμα Επιχειρηματικό σχέδιο*

Στη συνέχεια, προχωρώντας στο βήμα 2<sup>ο</sup> «Επιχειρηματικό Σχέδιο» ο χρήστης καλείται να αναπτύξει την επιχειρηματική του ιδέα μέσα από κατάλληλες ερωτήσεις ανάπτυξης και πολλαπλών επιλογών που έχουν σχεδιαστεί με βάση τους ΚΑΔ που έχει επιλέξει. Το «Επιχειρηματικό σχέδιο» (Εικόνα 13) έχει χωριστεί σε βήματα έτσι ώστε σε περίπτωση που ο χρήστης επιθυμεί να επιστρέψει πίσω σε κάποια ερώτηση, να μπορεί να το κάνει ευκολά και γρήγορα. Επιπλέον, στην κεντρική σελίδα του επιχειρηματικού σχεδίου, εμφανίζεται με κατάλληλα γραφικά η κατάσταση της απάντησης, έτσι ώστε να γνωρίζει ο χρήστης αν εκ παραδρομής έχει αφήσει κενή κάποια ερώτηση.

| Κωδικός Πεδίου<br>Τίτλος πεδίου<br>Κατάσταση<br>E2.01<br>Επιχειρηματική Ιδέα<br>Παραγόμενα Προϊόντα / Υπηρεσίες<br>E2.F12<br>Αδειοδοτήσεις Προϊόντων / Υπηρεσιών<br>E2.02.Y2<br>1 rows selected<br>Βήμα 2 - Εταίροι<br>Κωδικός Πεδίου<br>Τίτλος πεδίου<br>Κατάσταση<br>Προσόντα Εταίρων<br>E2.F13<br>Προϋπηρεσία Εταίρων<br>E2.FI3.Y1<br>Σπουδές Εταίρων<br>E2. T3. Y2<br>Δεξιότητες Εταίρων<br>E2. T3. Y3<br>1 rows selected<br>Βήμα 3 - Έδρα της Επιχείρησης<br>Τίτλος πεδίου<br>Κωδικός Πεδίου<br>Κατάσταση<br>E2.174<br>Έδρα της Επιχείρησης<br>Πρόσβαση σε Καντινές Αγορές<br>E2.04.Y1<br>E2.04.Y2<br>Πρόσβαση σε Διευρυμένο ή και Πανελλαδικό Επίπεδο | Βήμα 1 - Επιχειρηματική Ιδέα |         |  |  |
|----------------------------------------------------------------------------------------------------|------------------------------|---------|--|--|
|                                                                                                    |                              |         |  |  |
|                                                                                                    |                              |         |  |  |
|                                                                                                    |                              |         |  |  |
|                                                                                                    |                              |         |  |  |
|                                                                                                    |                              | $1 - 3$ |  |  |
|                                                                                                    |                              |         |  |  |
|                                                                                                    |                              |         |  |  |
|                                                                                                    |                              |         |  |  |
|                                                                                                    |                              |         |  |  |
|                                                                                                    |                              |         |  |  |
|                                                                                                    |                              |         |  |  |
|                                                                                                    |                              |         |  |  |
|                                                                                                    |                              | $1 - 4$ |  |  |
|                                                                                                    |                              |         |  |  |
|                                                                                                    |                              |         |  |  |
|                                                                                                    |                              |         |  |  |
|                                                                                                    |                              |         |  |  |
|                                                                                                    |                              |         |  |  |
|                                                                                                    |                              |         |  |  |

Εικόνα 13: κεντρική σελίδα επιχειρηματικού σχεδίου

Επιπλέον, στο κάτω μέρος της οθόνης(Εικόνα 14) υπάρχουν οι σχετικές οδηγίες για την σωστή συμπλήρωση του επιχειρηματικού πλάνου.

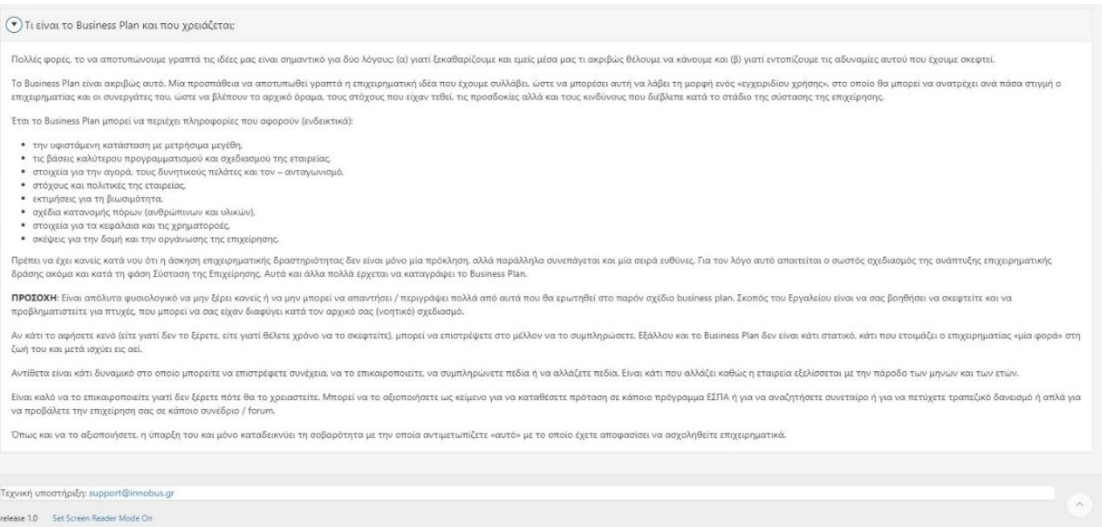

Εικόνα 14: Οδηγίες συμπλήρωσης επιχειρηματικού πλάνου.

#### *3 <sup>ο</sup> βήμα χρηματοοικονομικό σχέδιο*

Μετά το πέρας της συμπλήρωσης των ερωτήσεων ο χρήστης καλείται να προχωρήσει στο επόμενο βήμα, της «Χρηματοοικονομικής Ανάπτυξης»(Εικόνα 15). Το χρηματοοικονομικό σχέδιο είναι ένα σχέδιο που αναλύει τα οικονομικά στοιχεία μιας εταιρείας και προσδιορίζει τους στόχους τους για το μέλλον. Συνήθως, τα χρηματοοικονομικά σχέδια περιλαμβάνουν έναν προϋπολογισμό, ένα πλάνο διαχείρισης ρευστότητας, έναν προγραμματισμό επενδύσεων, καθώς και σχέδια για τη χρηματοδότηση των στόχων αυτών. Μέσα από κατάλληλες ερωτήσεις και με βάση την ορθότητα των δεδομένων που θα συμπληρώσει ο χρήστης, καταφέρνει να έχει μια εικόνα για την εξέλιξη της εταιρείας του μέχρι και σε βάθος 5ετιας.

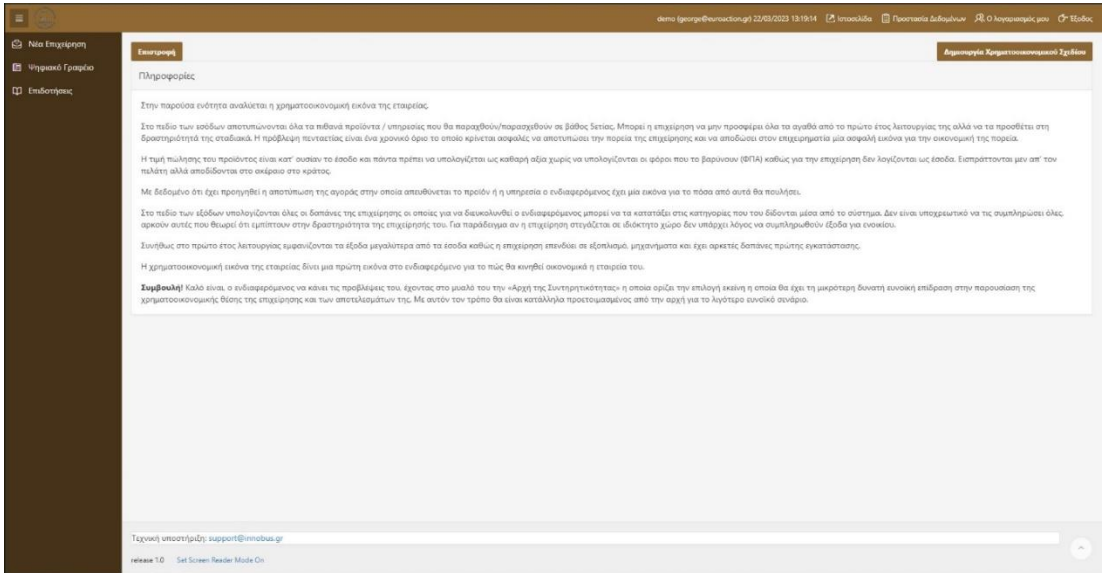

Εικόνα 15: Κεντρική σελίδα Χρηματοοικονομικού σχεδίου

#### *4 <sup>ο</sup> βήμα Σχέδιο Μάρκετινγκ*

Ένα σχέδιο μάρκετινγκ είναι σαν ένας οδικός χάρτης που χρησιμοποιεί μια επιχείρηση για να προωθήσει και να πουλήσει τα προϊόντα ή τις υπηρεσίες της. Όπως ακριβώς χρησιμοποιείται ένας χάρτης για να βρούμε τον καλύτερο τρόπο για να μεταβούμε από το ένα μέρος στο άλλο. Ένα σχέδιο μάρκετινγκ βοηθά μια επιχείρηση να βρει τον καλύτερο τρόπο για να προσεγγίσει τους πελάτες της και να τους πείσει να αγοράσουν αυτό που πουλά. Για να δημιουργηθεί ένα σχέδιο μάρκετινγκ, η επιχείρηση πρέπει να κάνει κάποια έρευνα για να καταλάβει ποιοι είναι οι πελάτες της, τι τους ενδιαφέρει και τι κάνουν οι ανταγωνιστές τους. Μόλις έχουν αυτές τις πληροφορίες, μπορούν να βρουν ιδέες για το πώς να διαφημίσουν και να προωθήσουν τα προϊόντα ή τις υπηρεσίες τους σε αυτούς τους πελάτες με τρόπο που τους ξεχωρίζει από τους ανταγωνιστές τους. Μέσα από κατάλληλες ερωτήσεις που καλείται να απαντήσει ο χρήστης της εφαρμογής δημιουργείται το σχέδιο μάρκετινγκ που αντιπροσωπεύει το πλάνο προώθησης της εταιρείας. Επιπλέον, στην κεντρική σελίδα του σχεδίου μάρκετινγκ(Εικόνα 16) υπάρχουν αναλυτικές οδηγίες για την συμπλήρωση των απαραίτητων πληροφοριών.

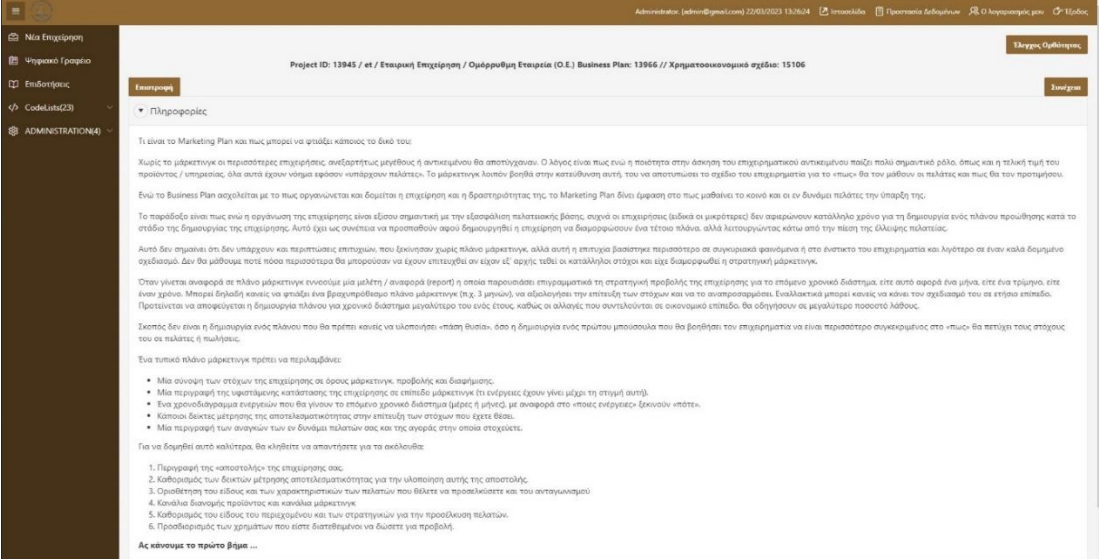

#### Εικόνα 16: Κεντρική σελίδα σχέδιου μάρκετινγκ

#### *5 <sup>ο</sup> βήμα Εκτύπωση*

Στην καρτέλα εκτύπωσης(Εικόνα 17) ο χρήστης έχει την δυνατότητα να λάβει ηλεκτρονικά στην συσκευή του όλα όσα έχει συμπληρώσει σε μορφή word ή pdf.

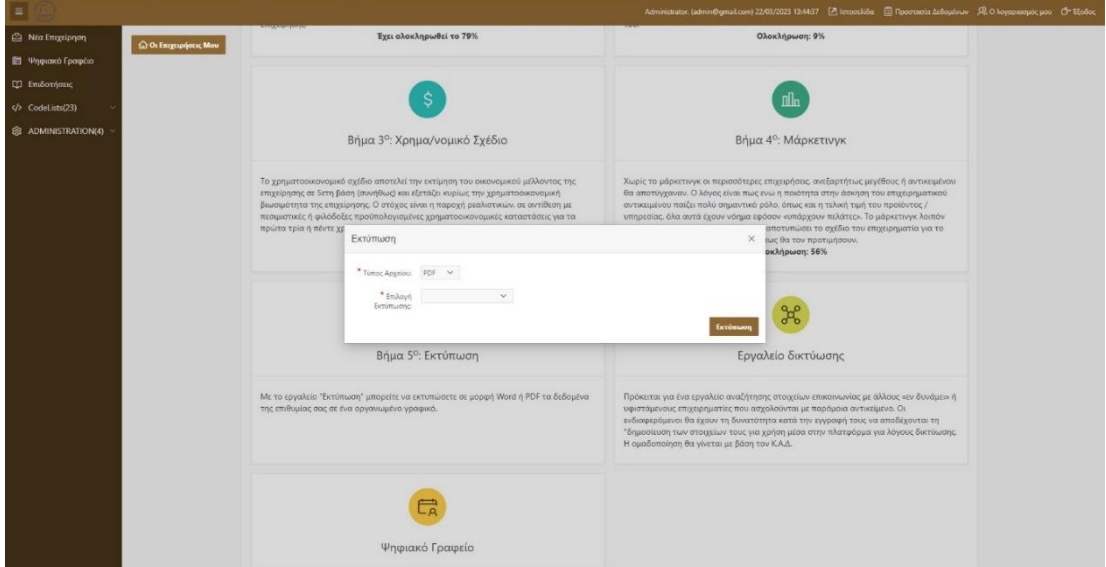

Εικόνα 17: Εκτύπωση δεδομένων.

#### *Εργαλείο δικτύωσης*

Πρόκειται για ένα εργαλείο αναζήτησης στοιχείων επικοινωνίας(Εικόνα 18) με άλλους «εν δυνάμει» ή υφιστάμενους επιχειρηματίες που ασχολούνται με παρόμοιο αντικείμενο. Οι ενδιαφερόμενοι θα έχουν τη δυνατότητα κατά την εγγραφή τους να αποδέχονται τη "δημοσίευση των στοιχείων τους για χρήση μέσα στην πλατφόρμα για λόγους δικτύωσης. Η ομαδοποίηση γίνεται με βάση τον Κ.Α.Δ.

| $\sqrt{2}$                   |                                                                                    |                    | Administrator. (admin@gmail.com) 23/03/2023 11:57:27 [ Z  στοσελίδα     Προστασία Δεδομένων   又 Ο λογαριασμός μου   C Εξοδος |               |                                  |
|------------------------------|------------------------------------------------------------------------------------|--------------------|----------------------------------------------------------------------------------------------------|---------------|----------------------------------|
| <b>B</b> Νέα Επιχείρηση      | Επιστροφή                                                                          |                    |                                                                                                    |               |                                  |
| <sup>1</sup> Ψηφιακό Γραφέιο | Εργαλείο δικτύωσης                                                                 |                    |                                                                                                    |               |                                  |
| <b>ΠΙ</b> Επιδοτήσεις        |                                                                                    |                    |                                                                                                    |               |                                  |
| $\sqrt{2}$ CodeLists(23)     | Επωνυμία                                                                           | Διακριτικός Τίτλος | Email                                                                                                    | <b>Κ.Α.Δ.</b> | Τομέας                           |
| @ ADMINISTRATION(4) V        | ₽                                                                                  |                    | <b>DGMAIL.COM</b>                                                                                                    | 01.30.10.28   | ΓΕΩΡΓΙΑ, ΔΑΣΟΚΟΜΙΑ ΚΑΙ<br>ANIEIA |
|                              |                                                                                    |                    | MAIL.COM                                                                                                    | 01.30.10.28   | ΓΕΩΡΓΙΑ, ΔΑΣΟΚΟΜΙΑ ΚΑΙ<br>ANEIA  |
|                              |                                                                                    |                    | <b>SMAIL.COM</b>                                                                                                    | 01.30.10.28   | ΓΕΩΡΓΙΑ, ΔΑΣΟΚΟΜΙΑ ΚΑΙ<br>ANEIA  |
|                              | 1 rows selected                                                                    |                    |                                                                                                    |               | Total 3                          |
|                              |                                                                                    |                    |                                                                                                    |               |                                  |
|                              | Τεχνική υποστήριξη: support@innobus.gr<br>Set Screen Reader Mode On<br>release 1.0 |                    |                                                                                                    |               | $\wedge$                         |
|                              |                                                                                    |                    |                                                                                                    |               |                                  |

Εικόνα 18: Εργαλείο αναζήτησης στοιχείων επικοινωνίας

## <span id="page-22-0"></span>Διαδικασία Σύνδεσης

Τα στοιχεία Administrator για την σελίδα είναι: Username: [info@sepik.gr](mailto:info@sepik.gr) Password: JOyvwwBm

Με τη σύνδεση στην εφαρμογή ως διαχειριστής δίνεται η δυνατότητα της επεξεργασίας και προσθήκης νέων χρηστών πατώντας στην επιλογή «Ο λογαριασμός μου»(Εικόνα 19).

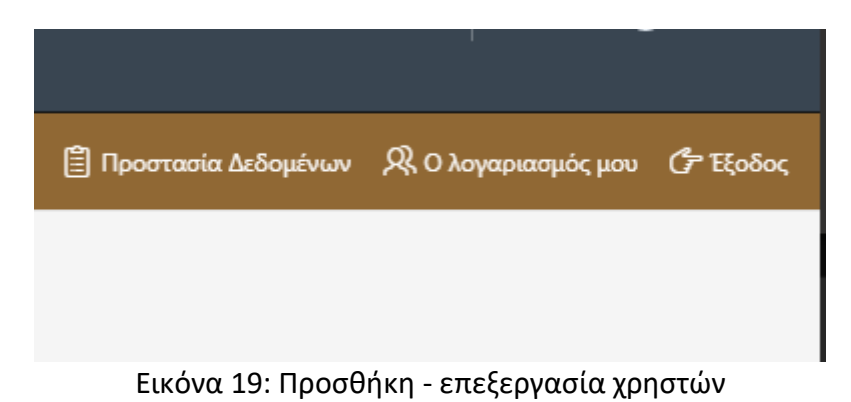

Στον πίνακα 1 δίνονται τα στοιχεία σύνδεσης με 30 προκαθορισμένους χρήστες.

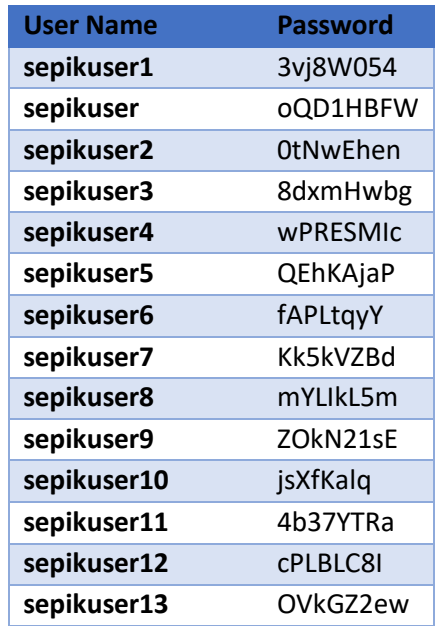

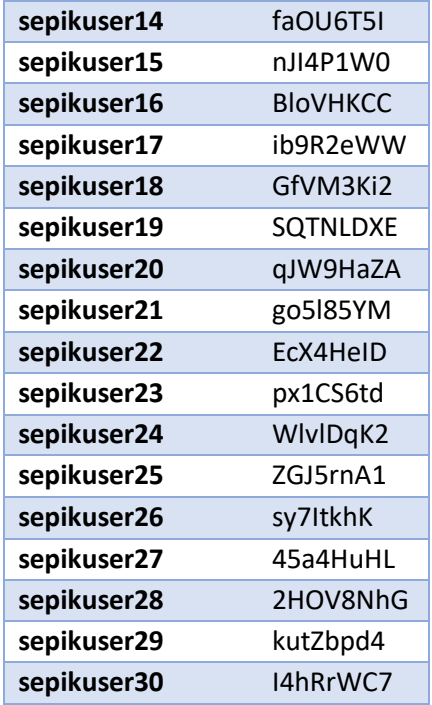

Για την δημιουργία επιπλέον χρηστών, μπορεί να πραγματοποιηθεί μέσω του λογαριασμού διαχειριστή που έχει δημιουργηθεί για τον φορέα ΣΕΠΙΚ.